### **Z MIKROKOMPUTEREM NA TY**

NR <sup>1</sup> Cena 60 zł WRZESIEŃ- <sup>85</sup>

← Prof. Władysław M. Turski zaprasza

◆ ZX Spectrum

^ LOGO

 $ATIC - ATAC$ 

**← Ochrona** programów

 $\blacklozenge$  Drążek sterowy (joystick)

Mikrokomputery na świecie

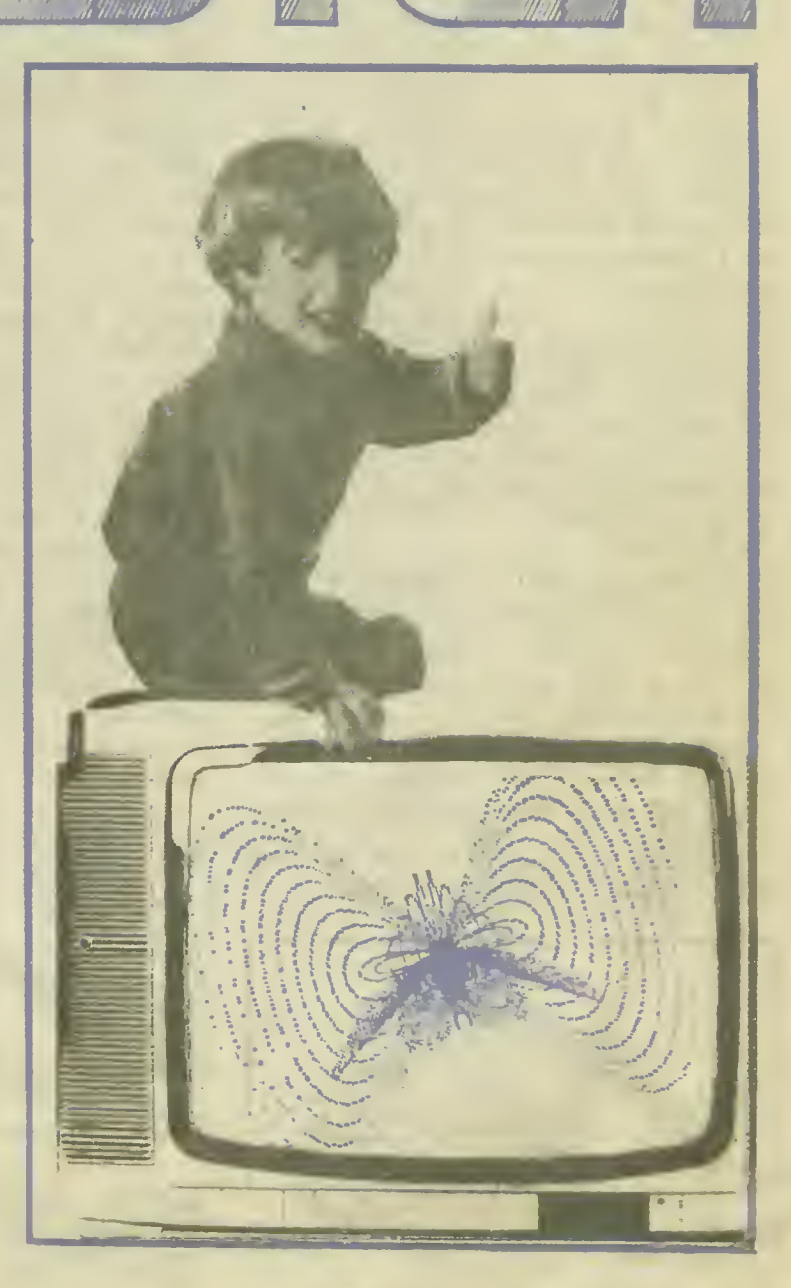

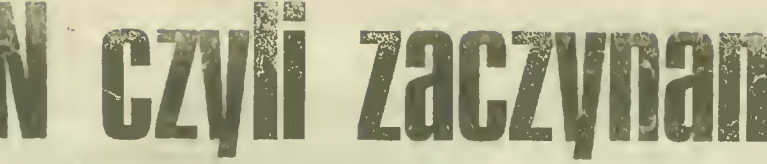

BAJT - to 8 bitów, podstawowych jednostek informacji.

BAJTEK - to popularne pismo, poświęcone temu wszystkiemu, co z przekształcaniem informacji się wiąże. Przede wszystkim chcemy być pomocni tym, którzy już mają lub chcą mieć komputery osobiste

BAJTEK jest wspólnym, miesięcznym do datkiem do "Sztandaru Młodych" i "Odrodzenia". Podjęliśmy tę inicjatywę, aby w części choć odpowiedzieć na zapotrzebowanie młodych Czytelników. Że to zain teresowanie najnowszą techniką jest wielkie <sup>i</sup> autentyczne, poparte dodatkowo de speracką wolą wzięcia własnego, liczącego się udziału w światowej "grze o jutro" przekonaliśmy się raz jeszcze rzuca jąc rok temu ideę powołania Młodzieżo wej Akademii Umiejętności. Wielki rezonans społeczny, <sup>z</sup> jakim spotkała się MAU — będąca Już faktem — jest najlepszym dowodem ogromu zdolności, umiejętności i woli czynu tkwiących w młodym pokoleniu Polaków.

O znaczeniu techniki mikrokomputerowej dla rozwoju wszystkich społeczeństw nie chcemy w tym miejscu pisać, gdyż przecież każdy, kto już wziął BAJTKA do ręki jest <sup>w</sup> jakiś sposób <sup>o</sup> tym przekona ny! Dodamy tylko, że dla pomyślnej przyszłości naszego kraju jest to sprawa absolutnie KLUCZOWA. Zwłaszcza niezwykle pilne staje się podjęcie szerokiej edukacji komputerowej w szkołach. W tym sensie publikowane na łamach BAJTKA materiały będą wspierać zainicjowany przez Radę

 $rac{1}{2}$  $\mathbf{1}_{\mathbf{a}}$ **Pedulko** 

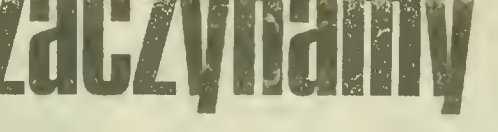

Krajową PRON "Narodowy Czyn Pomocy Szkole

Ambicją zespołu redakcyjnego jest najogólniej mówiąc — zwalczanie analfa betyzmu mikrokomputerowego w Polsce. Oczekujemy pomocy tych wszystkich, któ rzy w walce o sprawy informatyki w Polsce mają już doświadczenie. Nasze łamy są dla wszystkich szeroko otwarte. Zapropo nowaliśmy już zresztą współpracę wielu osobom i środowiskom twórców informatyki <sup>i</sup> użytkownikom jej metod <sup>i</sup> urządzeń. Bardzo na tę pomoc liczymyl

Zdajemy sobie sprawę, że na całym świecie wydawnictwa tego typu są o wiele bardziej efektowne. Kolor, dobry papier, efektowne okładki, wkładki, kasety i- dyskietki, jako niezbędne załączniki — to już się stało normą. Żeby nie szukać daleko: zazdrość ogarnia, gdy się na przykład bierze do ręki tego typu pisma oferowane młodym Bułgarom! Mamy nadzieję, że wkrótce i BAJTEK uzyska odpowiednie do roli społecznej, jaką chcemy żeby spełniał, warunki techniczne. Tymczasem – zaczynamy jednak w takim kształcie, w jakim to jest aktualnie możliwe, gdyż strata każ dego dnia jest w tej dziedzinie stratą nie do odrobienia. Alternatywy nie mamy jeśli chcemy nie tylko marzyć o lepszej przyszłości, ale i praktycznie tę przyszłośc przybliżać.

In Siedled

Z-ca redaktora naczelnego "Odrodzenia" ZBIGNIEW SIEDLECKI

Z-ca redaktora naczelnego .Sztandaru Młodych" WALDEMAR SIWIŃSKI

Wydawca — Krajowe Wydawnictwo Czasopism RSW "Prasa-Książka-Ruch" ul. Noakowskiego 14, 00-666 Warszawa, teł. 257294. Dodatek specjalny "Odrodzenia" i "Sztandaru Młodych". Cena 60 zł.

Zam. 1822. N-28

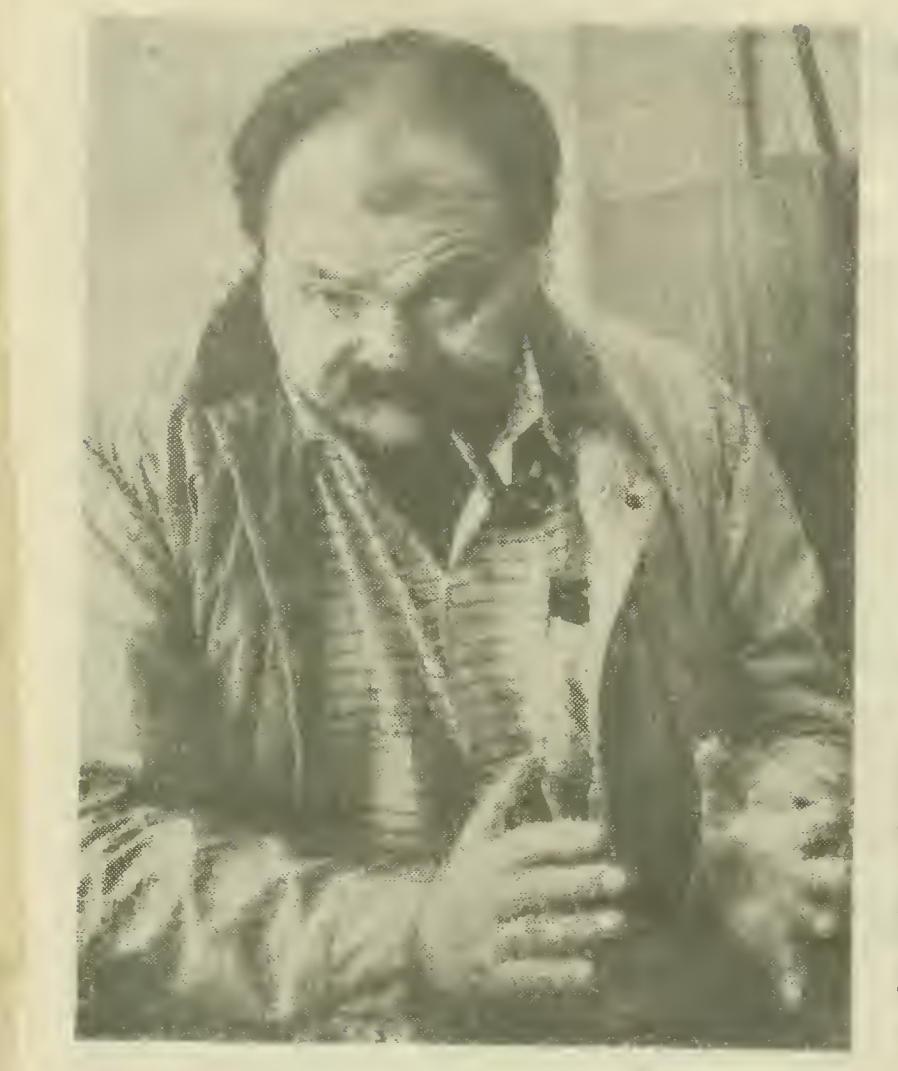

Rozmowa z prof. WŁADYSŁAWEM  $M.$  TURSKIM  $-$  informatykiem, profesorem Uniwersytetu Warszawskiego <sup>i</sup> Uniwersytetu Londyńskiego, pre-<br>zesem Polskiego Polskiego Towarzystwa Infor matycznego.

RRARHIMRI

Matchlox dia szofera 9 Na początek poinformujemy czytelników, iż

umówiliśmy się rozmawiać z Panem Profesorem jako z autorem glośnej książki "Nie samą informatyką". Będziemy, jednym słowem, rozliczać Pana Profesora z publicznych wypowiedzi. W swojej książce sformulowal Pan Profesor przestrogę, że niezajmowanie się informatyką grozi kolonizacją cywilizacyjną i intelektualną. Jak widzi Pan ten problem w chwili obecnej?

— Sześć lat po napisaniu książki powtarzam przestrogę <sup>i</sup> ze smutkiem stwierdzam, że mimo fali publicznego lecz bardzo powierzchownego zainteresowania sprawami informatyki (właściwie jej widowiskową stroną), zagrożenie nie tylko występuje nadal, ale pogłębiło się o te sześć lat, podczas których nie zrobiono nic, aby sprawę zastosowań informatyki w Polsce postawić na<br>zastosowań informatyki w Polsce postawić na zdrowszych podstawach niż dotychczas

Miały miejsce w tych latach zjawiska bardzo smutne. Niewątpliwie straciliśmy sporo kadry, zarówno przez wyjazdy zagraniczne, jak i przez odejście <sup>z</sup> zawodu. Niech nie łudzą się ci, którzy sądzą, że można by temu przeciwdziałać meto¬ dami administracyjnymi np przez ograniczenia w wydawaniu paszportów informatykom. Nie zapobiegnie to odpływowi tych informatyków,<br>którym bardziej opłaca się naprawa telewizorów, czy wręcz prowadzenie butików

Ten proces, niestety, trwa nadal; towarzyszy mu (i <sup>w</sup> dużym stopniu go wywołuje) zjawisko dalszej archaizacji wyposażenia uczelni <sup>w</sup> sprzęt informatyczny. Od ukazania się wspom nianej książki już pięć roczników absolwentów szkół ekonomicznych i technicznych (tj. tych, którzy najbardziej do używania informatyki po winni być wdrożeni) opuściło mury uczelni, nie mając zielonego pojęcia jak tę informatykę naprawdę stosować. Nie budzi to mojego entuzjazmu.

<sup>O</sup> ile jeszcze pięć lat temu, w tych kilku in stytutach informatyki, które traktują sprawę poważnie, kształciliśmy ludzi na mniej więcej takim samym poziomie przygotowania co przeciętne uczelnie zagraniczne, to <sup>w</sup> tej chwili jest to już zupełnie niemożliwe. Nie posiadamy nie tylko równorzędnych, czy trochę tyiko gorszych, lecz w ogóle żadnych urządzeń pozwalających kształcić np. w grafice komputerowej czy nowoczesnych, ergonomicznych systemach dostępu do komputerów. <sup>W</sup> wielu ważnych gałęziach in formatyki kształcenie odbywa się na zasadzie opowiadania jak to wygląda.

0 W wywiadzie udzielonym "Polityce"<br>stwierdził Pan Profesor, że nawet ci informatycy, którzy wyjechali za granicę powróciliby do kraju, gdyby zaistniały ku temu sprzyjające wa runki. Co więc należy robić w tym celu?

- Sądzę, że wielu z nich powróciłoby. Niezbędne są dwa warunki: oczywisty, który wymienię na drugim miejscu <sup>i</sup> mniej oczywisty, od którego zacznę. Muszą oni poczuć się rzeczywiście potrzebni. Jestem przekonany, że otwarcie realnych perspektyw zawodowych w kraju będzie bardzo silnym bodźcem. Rzeczywiste zapotrzebowanie na informatyków może jednak stworzyć tylko poważny, ogólnonarodowy program rozwoju zastosowań informatyki, uwzględ niający wszystkie uwarunkowania techniczne, ekonomiczne i społeczne.

Teraz ów warunek oczywisty, czyli sprawa płac. Nie ma co ukrywać, że informatycy są świadomi tego, jaką obiektywną wartość przedstawia ich wysoko kwalifikowana praca na rynku światowym. Dysproporcje w honorowaniu ich pracy <sup>w</sup> Polsce <sup>i</sup> za granicą, ostrzejsze bodajże niż <sup>w</sup> jakimkolwiek innym zawodzie, stanowią dla większości młodych ludzi argument nie tylko ekonomiczny. Jest to widomy znak społecznego niedocenienia.

Irzy lata temu w wywiadzie dla "ITD" stwierdził Pan: "Nie chcę tyłko trwać. Mnie interesuje podjęcie agresywnego rozwoju od dziś, od zaraz". Czy pozostał Pan wierny tej postawie?

— Trudno odpowiedzieć na to pytanie w ka tegoriach, w których umówiliśmy się prowadzić tę rozmowę, to znaczy — autorskich Osobiście nie mam poczucia zmarnowania tych lat, ani stępienia własnej agresywności.

Uważam, że bardzo wiele udało się osiągnąć zespołowi ludzi, którzy tworzą Polskie Towarzystwo Informatyczne. Fakt systematycznego wzrostu liczbowego Towarzystwa, które nadal utrzymuje dość ostre kryteria akceptacji nowych członków, dobrze organizowane <sup>i</sup> cieszące się dużą popularnością imprezy kształceniowe, pro wadzenie działalności szkoleniowo-badawczej na

zlecenie wielu instytucji, funkcjonowanie. Towa rzystwa bez pobierania żadnych zasiłków, a równocześnie finansowanie wielu ciekawych akcji (między innymi — kupowanie komputerów dla szkolnych kół zainteresowań), nawiązanie rzeczowej współpracy z resortem oświaty i dobrych kontaktów ze środowiskiem nauczycielskim wszystko to świadczy o skutecznej aktywności informatyków, zwłaszcza na tle ogólnego przekonania. że w Polsce niewiele można zrobić społecznym wysiłkiem.

 $\bullet$  W swojej książce niewiele miejsca poświęcił Pan zjawiskom powszechrego zainteresowania informatyką. Jak ocenia Pan istotność tego zjawiska?

— <sup>W</sup> dwóch rozdziałach mojej książki duże ustępy poświęcone są masowości informatyki, nie ma natomiast niczego o zjawisku popkultury informatycznej, ponieważ tego zjawiska po pro stu nie było. Pisałem o innej masowości, o komputerach domowych połączonych siecią. Rozwija się to znacznie wolniej niż przypuszczałem, <sup>a</sup> w' Polsce nie występuje w ogóle.

Nasze domowe komputery, działając jako urządzenia do przetwarzania napisów, redagowania tekstów są <sup>z</sup> pewnością bardzo użyteczne dla ludzi zawodowo parających się "piórem" Sam z tego korzystam <sup>i</sup> bez mego manipulatora napisów' czułbym się już jak bez ręki. Dotyczy to jednak bardzo nikłego procentu społeczeństwa. Dla większości ludzi mikrokomputety odizolowane od dużych banków' informacji nie spełniają (poza rozrywką) żadnych określonych funkcji.

Nie można nie doceniać rozrywki, nie wolno jej jednak przeceniać, zwłaszcza że "zdoiności rozrywkowe" taniego mikrokomputerka są nie wielkie i zabawa w zasadzie kończy się w momencie opanowania tego sprzętu. Meteoryrzną kariera najprostszych urządzeń tego typu zde cydowanie przygasa na światowym horyzoncie.

Prywatny komputer to przede wszystkim in formator inteligentny, selektywny, choć pamiętający o wszystkim, spontaniczny <sup>i</sup> niestrudzony. Musi jednak być zrealizowana funkcja łatwego dostępu do informacji nie generowanej na miejscu. Mówi się <sup>o</sup> wszelkiego rodzaju poradnikach, programach edukacyjnych do indywidualnego użytku; <sup>z</sup> całą pewnością jest to droga słuszna, zawrotnej ilości doskonałego oprogramowania. Zróżnicowany rynek indywidualnych użytkowników nie jest w stanie utrzymać ciężaru kosztów jego przygotowania.

Proces masowego użytkowania izolowanych komputerów osobistych, po przejściu przez fazę początkowej fascynacji — jak sądzę — zamiera. Nie dotyczy to oczywiście personalnych komputerów zawodowych: biurowych, do redagowania tekstów, do prowadzenia księgowości (lecz jeśli ta księgowość ma obejmować jedynie budżet jednej rodziny to naprawdę kajecik <sup>w</sup> kratkę działa lepiej).

O <sup>A</sup> jak ocenia Pan Profesor tę modę w na szym kraju?

— Boję się ogromnie, że fala popkultury in formatycznej zaczyna ludziom przysłaniać rzeczywistą informatykę. D'a większości ludzi <sup>w</sup>

DOKOŃCZENIE NA STR. <sup>36</sup>

# Co to jest mikrokomput

"Wyśledzić moment historyczny, w którym liczydło dosięgło Rozumu, jest równie trudno, jak ów, co małpę przemienił człowieka".

Stanisław Lem "GOLEM XIV"

Mikrokomputer składa się z pięciu najważniejszych dla użytkownika elementów: klawiatury, mikroprocesora, pamięci typu ROM, pamięci typu RAM i interfejsu, (rys. 1)

Zbiór linii sygnałowych, którymi przesyłane są mikroprocesorem a pamięciami (ROM, RAM) i urządzeniami zewnętrznymi (poprzez interfejs 1/0), nazywa się magistralą da nych. Ponieważ komunikacja jest dwustronna więc magistrala nazywa się dwukierunkowa Komórki pamięci oraz urządzenia zewnętrzne muszą być wybierane przez mikroprocesor selektywmie. orzez podanie ich adresu liniami adresowymi. Zbiór linii adresowych nazywa- się magistralą adresową. Jest to magistrala jednokierunkowa zn. adres jest przesyłany od mikroprocesora do pozostałych podzespołów. Ponadto w mikropro cesorze istnieje specjalny układ sterowania, który dekoduje rozkazy i generuje wewnętrzne sygnały sterujące, zapewn ające właściwy przebieg operacji zdefiniowanej kodem rozkazu. Sygnały te, wspólnie z sygnałami wprowadzanymi do układu sterowania <sup>z</sup> urządzeń zewnętrznych przesyłane są tzw. magistralą sterującą.

### MIKROPROCESOR

Zasadniczym i najbardziej skomplikowanym elementem mikrokomputera jest mikroprocesor

CPU (z ang. Central Proccesing Unit). Jeśli jednocześnie przetwarza się ośmiobitowe (bit to <sup>O</sup> lub 1) porcje informacji to nazywa się 8-Mtowym, W' przypadku gdy porcje te są większe <sup>i</sup> wynoszą 16, 32 lub 64 bity mówi się o mikropro-<br>wynoszą 16, 32 lub 64 bity mówi się o mikropro-<br>cesorach odpowiednio 16-, 32- i 64-bitowych. Oczywiście wraz ze wzrostem wielkości przetwa rzanej informacji rośnie szybkość pracy mikroprocesora.

Mikroprocesor może operować na pamięci ope racyjnej i na rejestrach czyli pamięci umieszczonej w samym mikroprocesorze. Można wy różnić <sup>8</sup> podstawowych typów rozkazów:

— Ładowanie i modyfikacja zawartości pa mięci <sup>i</sup> rejestrów.

— Przesyłanie i przeszukiwanie obszarów pa mięci.

- Operacje arytmetyczne i logiczne.

— Rotacja i cyrkulacja zawartości komórek pamięci <sup>i</sup> rejestrów.

— Ustawianie poszczególnych bitów.

— Skoki, wywoływanie i powroty z podpro gramów.

— Obsługa wejścia—wyjścia.

— Sterowanie stanem mikroprocesora.

Rozkaz jest wykonywany po przesłaniu do mi kroprocesora informacji w postaci ciągu zer i je-<br>dynek, będącej kodem żądanego zlecenia. Każdemu rozkazowi odpowiada inny kod zero-jedynkowy, zrozumiały dla mikroprocesora.

Wykonywanie każdego rozkazu wymaga od 1 do <sup>5</sup> cykli mikroprocesora. Każdy cykl składa się z 3-5 taktów wbudowanego zegara. Częstotliwość zegara jest najważniejszym po architekturze czynnikiem wpływającym na szybkość wykonywanych operacji.

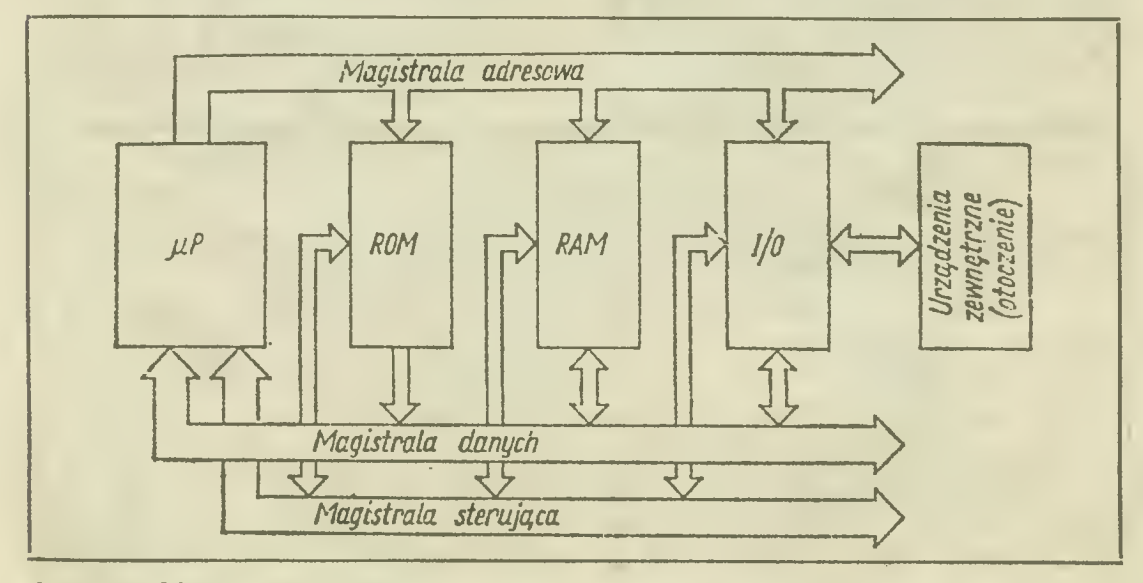

Schemat blokowy komputera

J\*- . . :^łvV. <sup>1</sup>' ' \*ŁTOjŁcanpiliea>' Sinc.^.r i iec'.run ..inrcodr <sup>c</sup> Mokanie są n. dwóch różnym n erminodyicrach, u snv : a /SO i za /ZILOG.

6510 izgodny programa wo 6502 i r ay MOS Lechnology). Polse. mixroko: muter Compan-8. wytwarzany " adbrzaństim /('K. a konstruk clę opartą na Intelu 8080A, a m rokomputer Meritum 1 pracuje na mil roprocesorze U880D — <sup>K</sup> RD-owskim odpowiedni tu Z80.

### PAMIĘĆ

Sam mikroprocesor to jednak za man, gdyż pracować może dopiero po przyłączeniu do niego pamięci. Zgodnie z intuicją, pamięć jest urządzęniem służącym do przechowywania informacji cj frowych. Najprostszym modelem takiej pamięć, jest rząd latarni wzdłuż wąskiej uliczki. Należy założyć, jak to zresztą często bywa, że nie wszystkie latarnie muszą się palić jednocześnie i to, że jeśli pewna latarnia się pali, to nie ma żadnego wpływu na inne. Każda latarnia jest teraz pojedynczą komórką <sup>i</sup> może znajdować się <sup>w</sup> dwóch stanach — zgaszona = 0 luib zapalona = 1. <sup>O</sup> takiej pamięci mówi się, że ma organizację bitową. Słowo bit oznacza cyfrę dwójkową tan. 0 lub <sup>1</sup> (zgaszona lub zapalona latarnia).

<sup>W</sup> mikrokomputerach wyróżnia się pamięć wewnętrzną (operacyjną) <sup>i</sup> zewnętrzną. Pamięć operacyjna zbudowana jest z elemenetów pół przewodnikowych <sup>i</sup> służy do przechowywania da nych i programów używanych na bieżąco przez mikroprocesor. Każdy mikrokomputer ma dwa rodzaje pamięci operacyjnej : pierwsza przezna czona jest wyłącznie do czytania tzn. pobierania z niej informacji <sup>i</sup> nazywa się pamięcią stałą lub ROM (z ang. Read Ónly Memory), druga zapisywalno-odczytywalna daje możliwość dodatkowo zapisu informacji i nazywa się RAM (z ang. Random Access Memory).

Pamięć ROM zawiera stałe programy <sup>i</sup> dane, które umożliwiają mikroprocesorowi rozpoczęcie pracy natychmiast po włączeniu zasilania. Zawartość ROM-u jest miezmienna i nie do skasowania. Natomiast zawartość pamięci RAM jest tracona w momencie odłączenia zasilania.

Ilość pojedynczycli komórek pamięci określa jej pojemność. Jeżeli .przez <sup>1</sup> bit rozumie się po-

<sup>I</sup> bajt  $e \rightarrow e \rightarrow e \rightarrow e$ : 1 bajt = . \* par jęci przyjęło się w lażu w bajtach i b kilobajtach,  $j^p$  n  $j^p$  in  $10^{n}$   $-1$   $-1$ 1 ba ii 1 ba ii 1 ba ii 1 ba ii 1 ba ii 1 ba ii 1 ba ii 1 ba ii 1 ba ii 1 ba ii 1 ba ii 1 ba ii 1 ba ii 1 ba i

Poj mnoc RAM- większe o śletnej La m krckomputerów marie. do 64 aB t i. 64. 1024 bajty, czy.. 64 x 1024 x 8  $\cdot$  524288, t. - , c.,y mało? Abj wyobrazić sobie co oznat <sup>04</sup> kB, trzeba wiedzieć, że zapts koda każdeg naku ałfanuire-ycznego zajmuje 8 bitów cz' jeden bajt pamięci. Tak samo zapisanie <sup>c</sup> wolnej liczby od 0 do 255 wymaga jednego b. tu pamięci. To oznacza, że można zapisać w po. mięc: około 65 tysięcy liter lub liczb malie, szych od 255. Przeciętna strona maszynopisu te kstu lub książki średniego formatu zawiera tysiące znaków, czyli <sup>w</sup> pamięci pojemności <sup>6</sup> kB można zapisać 32,5 strony maszynopisu <sup>I</sup> <sup>65</sup> tysięcy liczb <sup>z</sup> przedziału 0—255.

### PERYFERIA

Aby mikrokomputer stał się przydatny do pra cy musi mieć możliwość komunikowania się <sup>z</sup> otoczeniem. Powyższe zadanie realizowane jest przez tzw. urządzenia zewnętrzne lub peryferyjne. Wszystkie urządzenia zewnętrzne łączone są z mikroprocesorem przez specjalny przyrząd na zywany układem wejścia-wyjścia lub interfej sem.

Mikrokomputer może współpracować <sup>z</sup> nastę pującymi urządzeniami:

— magnetofonem kasetowym lub szpulowym — wzmacniaczem i głośnikami

— monitorem lub telewizorem kolorowym czarno-białym

- stacją dysków elastycznych
- drukarką lub maszyną do pisania
- modemem.

Monitor, telewizor i głośniki są urządzeniami zewnętrznymi, wyjściowymi, których mikrokom puter używa do przekazywania użytkownikowi informacji.

Magnetofon jest urządzeniem zarówno wejściowym jak i wyjściowym, które mie służy do bezpośredniej komunikacji, ale do przechowywania

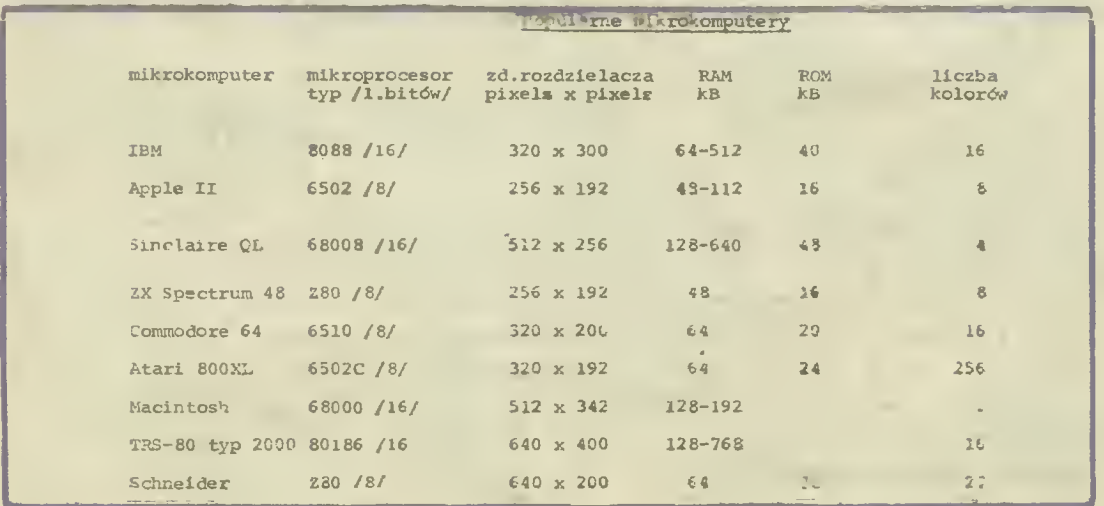

programów i danych, taśma magnetofonowa jest nośnikiem informacji <sup>i</sup> spełnia rolę pamięci zew nętrznej. Analogiczna jest rola dyskietki elastyczn**ej <sub>i</sub> stacji dysków, cz**yli **"drivera".** Pojemność<br>pamięci z jednej strony dyskietki wynosi około 170 kB, (dla Commodore 64) czyli około 100 stron maszynopisu.

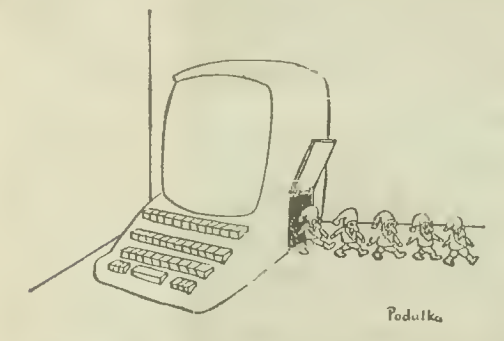

Informacja moee zostać również utrwalana na papierze, dzięki wykorzystaniu do tego celu drukarki lub maszyny do pisania. Aby zapewnić mo żliwość kontaktu dwóch mikrokomputerów, któ rych nie można połączyć jednym przewodem stosuje się modem — urządzenie wykorzystujące linię telefoniczną do uzyskiwania bądź przesyłania informacji.

### JĘZYKI

Wykonanie każdego zadania polega na zrealizowaniu pewnej sekwencji rozkazów nazywanej programem. Czy zatem znajomość listy rozkazów dla danego typu mikroprocesora, czyli jego języka wewnętrznego, jest niezbędnym warunkiem korzystania <sup>z</sup> mikrokomputera? Na szczęście me. Istnieje wiele tzw. języków programowania wyższego poziomu, umożliwiających precyzowanie działań ..maszyny" <sup>w</sup> znacznie bardziej synte tycznej postaci i zapisywemie ich w sposób zbliżony do języka potocznego (najczęściej angiel skiego).

Program napisany w języku wyższego poziomu, aby mógł być wykonany, musi zostać zanalizowany przez inny program zwany translatorem (kompilatorem lub interpreterem) albo programem tłumaczącym. Translator rozkłada program źródłowy (w języku wyższego poziomu) na pro ste operacje w postaci rozkazów zrozumiałych dla danego mikroprocesora. Różnica pomiędzy komoilatorem a interpreterem polega na tym, że kompilator zamienia cały program źródłowy w ciąg rozkazów w postaci dwójkowej, natomiast interpreter pobiera po jednej linii programu źródłowego, zamienia ją na kod dwójkowy <sup>1</sup> zle ca wykonanie. Oczywiście program skompilowany wykonuje saę dużo szybciej niż program in terpretowany.

W ROM-ie większości mikrokomputerów zapisany jest na stałe interpreter języka Basic. Dodatkowo dostępne są translatory innych języków wysokiego poziomu - Pascal, Logo, Forth, Fortran, Pilot, Prolog, Ada, C i inne

WOJCIECH PENCZEK

### Słowniczek

adres — ciąg symboli, bitów lub liczba identyfikująca<br>rejestr, komórkę pamięc<mark>i lub urządzenie</mark>

algorytm — Jednoznaczny przepis na rozwiązanie za dania

\*\*\*\*\*\*<br>asembler — program komputera używany do tłumacze-<br>n<sup>i</sup>a programu wyrażonego w języku adresów symbolicznych na 1ęzvk procesora

bajt — najkrótszy, adresowalny ciąg bitów, traktowany jako niepodzielna całość; składa się <sup>z</sup> ośmiu bitów (ewentualnie plus bit kontrolny)

 $hit$  – cyfra dwójkowa (0 lub 1), jednostka ilości informacji

hardware — sprzęt komputerowy

interfejs — urządzenie wyjścia lub wejścia

kilobajt — kB. <sup>1024</sup> bałty

kod ASCII - obowiązujący w USA i szeroko stosowainnych krajach znormalizowany kod 8-bitowy bitów Informacji i <sup>1</sup> bit parzystości)

kompatybilność — wymlenność oprogramowania dla różnych modeli komputerów (zgodność)

megabajt — MB, 1024  $\times$  1024

modem — urządzenie umożliwiające transmisję danych przez łącza telekomunikacyjne

procesor — urządzenie w komputerze cyfrowym, które może wykonywać autonomicznie ciąg rozkazów

program — ciąg instrukcji <sup>w</sup> określonym Języku pro gramowania

software — oprogramowanie

 $(x, p.)$ 

Wszystkich zainteresowanych podnoszeniem kultury informatycznej w naszym kraju, osoby posiadające doświadczenie w użytkowaniu mikrokomputerów, wszystkich, którzy chcą z BAJTKIEM współpracować lub choćby wymienić uwagi, prosimy o kontakt z redakcją. Adres do korespondencji:

Redakcja "Sztandaru Młodych" 00-687 Warszawa ul. Wspó**l**na 61 BAJTEK

Telefony: 29-51-0\$ (Waldemar Siwiński), 28-52-71 wew. <sup>259</sup> (Roman Poznań ski).

# **Budowa ZX Spectr**

Sercem\* ZX Spectrum jest mikroprocesor Z80A lub Z80B firmy Zilog, nowsze wersje pr pularnego Z80. Jedyną rożnicą między tymi ui. ładami jest częstotliwość pracy zegara. Dia Z80 wynosi ona 2,5 MHz, natomiast dla Z80A -MHz (w praktyce 3,5 MHz), a dla  $Z80B - 6$ MHz. Dzięki temu Z80A 1 Z80B pracują szybciej niż ich poprzednik.

**INRO VARE** 

Mikroprocesor zastosowany w ZX Spectrum ma ośmiobtawą szynę danych. To znaczy, wymiana informacji między CPU i pamięcią ( -peracyjną odbywa się w postaci paczek po osiem bitow każda, czyli porcji składających się z kombinacji ośmiu zer i jedynek. Zero jest reprezenformaty fosiniu kier a jedyniek. Zero jest reprezendynka przez wysoki stan napięcia 24-5 V Dla tego też mikroprocesor Z80A nazwano ośmiobitowym. (Inne procesory ośmiobitowe to 8080 firmy Intel, 6502 firmy Rockwell czy 6800 firmy Motorola).

**Z80A ma szesnastobitową szynę adresową. Po-<br>zwala ona na wygenerowanie 2<sup>16</sup>—1 = 65535 róż**nych adresów. Wygenerowany adres jednoznaczme wskazuje która z komórek pamięci operacyjnej lub który z układów wejścia/wyjścia ma być <sup>w</sup> danej chwili zaangażowany <sup>w</sup> wymianę infor macji. W praktyce do oznaczenia układów I/O wykorzystuje się osiem pierwszych bitów adresu, gdyż rzadko zdarza się, aby system wykorzystywał więcej miż 256 układów wejścia/wyjścia. <sup>W</sup> przypadku ZX Spectrum drugą połowę szyny adresowej wykorzystuje się do generowania ad resów służących do odczytu łdawiatury

luną ważną lunkcją procesora jest wytwa rzanie sygnałów, wskazujących czy wygenerow a nj adres został przeznaczony dla pamięci czy te Olu układów sprzęgających. Jeżeli wraz z adre st n na. odpowiednim tyjśeiu mikroprocesor pojawi się sygnał zwany MREQ tang, Memo. REQuest) to znaczy że w przesłaniu informac. weżmie udział pi mięć operacyjna. Natomiast je że'i adresem na o-powiednim wyjściu mikro procesora pojawi się sygnał zwarw IORQ (ang. Input Output ReQuest) to znaczy, że zgłasza .e jeden z układów wejśoia/wyjścia). Należy pa miętać, że szyna adresowa przesyła sygnały ty' lio e mikroprocesora do układów wejścia/wyjścia, lub do pamięci — nigdy odwrotnie. Szyna adre sowa jest jednokierunkowa.

Inaczej rzecz się ma e szyną dainych. Jest ona dwukierunkowa. Meżna mią przesłać informacje z i do mikroprocesora. O tym, w którym kierunku ma nastąpić przesłanie decydują sygnały: RD (ang. ReaD) — odczytu z pamięci lub Układów wejścia-wyjścia lub WE (ang. WRiite) zapisu do pamięci lub przesłania na wyjście. Dokładniej jest to opisane w pracy zbiorowej pt. "Modułowe systemy mikrokomputerowe" wydanej przez WNT w 1984 roku.

### ROM i RAM

Przestrzen adresową ZX Spectrum można podzielić na dwie podstawowe części: ROM (ang. Real Only Memory) i RAM (ang. Random Access Memory) Pamięć ROM zajmuje <sup>10</sup> IkB (czyli <sup>16</sup> x <sup>1024</sup> słowa po osiem bitów każde) przestrzeni

adresowej od adresu <sup>0</sup> do <sup>16383</sup> Znajduje się tam system operacyjny zajmujący około <sup>7</sup> kB. Zawie ra on między innymi (procedury obsługi błędów, klawiatury, urządzeń zewnętrznych, ekranu, edytora iitp... Oprócz systemu operacyjnego ROM za¬ wiera interpreter języka BASIC. Zadaniem jego jest ^tłumaczenie" programu iz języka BASIC na język zrozumiały dla mikroprocesora. Ściślej można (powiedzieć, że interpreter wykonuje program napisany w BASIC-u, Programy znajdujące się w obu tych częściach ROM-u napisane są w ko dzie maszynowym — asseenblerze Z80.

Za interpreterem BASIC-u znajduje się kal kulator. Jego zadaniem jest wykonywanie operacji logicznych i arytmetycznych.

Ostatnie 768 bajtów ROM-u, od adresu 15616 —1G383 przeznaczone są na generator znaków (ang. Character Generator). W tym obszarze zdefiniowane są kształty wszystkich liter, cyfr i innych znaków, dostępnych <sup>z</sup> klawiatury. Znaki kodowane są w standardowym kodzie ASCII (ang. American Standard Code for Information Interchange) i zawierają cyfry, znaki specjalne oraz litery angielskie co w konsekwencji powoduje, że bezpośrednio <sup>z</sup> klawiatury niedo stępne są polskie litery takie jak: ą, ć, ę, <sup>ś</sup> itp.. (chociaż takie znaki można zdefiniować samemu).

ROM służy tylko do odczytu. Jest to tzw. pamięć stała. Nie można nic w niej zmienić. Cechą charakterystyczną systemu operacyjnego umieszczonego <sup>w</sup> pamięci stałej ZX Spectrum jest to, że po przyłączeniu zasilania następuje stant programu zawartego w ROM-ie od adresu zero i już po chwili mikrokomputer jest gotowy do pracy.

Zaraz za ostatnim 'bajtem ROM-u zaczyna się przestrzeń adresowa RAM-u. W wersji podstawowej zajmuje ona 16 kB. Właściciel ZX Spectrum <sup>16</sup> kB może samodzielnie rozszerzyć pamięć do 48 kB gdyż na płytce "drukowanej" znajdującej się wewnątrz mikrokomputera jest zarezerwowane miejsce na dodatkowe układy scalone pamięci. Produkcja wersji <sup>16</sup> kB została już daw no przez (firmę Sinclair zaniechana

Najważniejszą cechą pamięci RAM jest możli wość eamiany zawartości jej komórek. Każdy na pisany przez użytkownika program lub wczytany z (pamięci zewnętrznej (np. z magnetofonu) oraz dane, umieszczone są w tej części pamięci. Jeżeli od mikrokomputera odłączy się zasilanie, cała zawartość pamięci RAM ulegnie bezpowrotnemu zniszczeniu, odwrotnie niż pamięci ROM.

Mimo że cala zawartość pamięci RAM może być zmieniana, to istnieją pewne obszary (zmienne systemowe, mapa microdriva — jeśli jest pod łaczony, UDG itd...), w których po załączeniu zasilania system operacyjny umieszcza pewne da ne, potrzebne dó jego pracy. Niektóre z tych wartości mażemy izmieniać sami, co niekiedy bywa bardzo użyteczne. Jednak należy robić to rozważnie po wcześniejszym zapoznaniu się <sup>z</sup> systemem operacyjnym ZX Spectrum.

### DLA

Bardzo ważnym układem omawianego mikrokomputera jest ULA (ang. Uncommited Logic Array). Można porównać ją do dużego węzła łączności. ULA jest połączona z mikroprocesorem jako układ wejścia/wyjścia o adresie 254 (tylko zerowy bit pierwszego bajtu adresu równy zero). ULA jest także połączona z szyną da >vch ZX Spectrum np. do jednej linii szyny da

nych podłączony jest głośni Można się o two przekonać realizując poniższy program<br>1 j OUT 254, 16 OUT 254,  $\downarrow$ :GOTO 1 j

<sup>W</sup> wyniku tego wykonan a będzie słyszą., <sup>e</sup> nis'i • brzęczenie dobiegające z głosnika wewnętrznego Spectrum. Zatrzymań.e programu na nętrznego Spectrum, zatrzyman,e programu na-<br>stąpi po jednoczesnym przyciśnięciu klawiszy<br>CAPS SHIFT I BREAK. W trakcie wykonywania programu zmieni się tokże kolor granicznej części ekranu telewizora tzw. BORDER, na czarny. Wynika z tego, że ULA zajmuje się kontrolą koloru brzegu ekranu

Wyczytajmy następujące program

- a)  $10$  FOR  $n = 0$  TO7
- 20 OUT 254, n:PAUSE 123 30 NEXT n
- b)  $1\oplus$  FOR n =  $\emptyset$ TO 7
	- 20 BORDER n-.PAUSE ICC  $30$  NEXT n

<sup>W</sup> czasie wykonywania się programów będzie zamieniał się kolor brzegu ekranu chokoło 2 sek Efekt działania obu programów jest identyczny. Jeżeli po wykonaniu programu pierwszego a) na ciśnie się ENTER, to wówczas kolor granicznej części ekranu powróci do wcześniej zdefiniowanego, tzn. do koloru określonego przed uruchomieniem programu a). Natomiast po wykonaniu drugiego programu b) kolor BORDER-u pozostanie taki jak został określony kodem, ^.oloru ostatnio wykonanej instrukcji BORDER. Stąd wniosek, że zmiany prowadzone z pomocą ODT 254, n, są tylko zmianami bieżącymi i nie zo stawiają cne w pamięci komputera żadnych śla dów.

Do tego samego wyprowadzenia linii szyny da nych, co głośnik podłączony jest pakiet dopa sowujący magnetofon. Jest to układ umożliwiający bezpośrednie połącz nie magnetofonu z mi krokomputerem.

Podsumowując: bity 0, 1, 2 szyny danych sterują przez ULA kolorem granicznej części ekranu. Bit 3 kontroluje wyjscie z ki mputera na magnetofon a bit 4 kontroluje głośnik.

Do tej pory omówiono ULA pracującą jako urządzenie wyjściowe. Może ona także pracować jako urządzenie wejściowe. ULA steruje przesta niem danych z gniazda EAR (czyli z wejścia ma gnetofonu) do pamięci mikrokomputera. Jest cna także urządzeniem pośredniczącym między mi kroprocesorem, pamięcią <sup>a</sup> klawiaturą.

ULA wczytuje taikże informacje z pamięci ob razu, i na ich podstawie generuje kolorowy obraz telewizyjny, sterując pracą kodera PAL-owskiego<br>i modulatora UHF. Odbywa się to z częstotliwością 50 razy na sekundę. Dlatego ma się wrażenie, iż obraz telewizyjny jest stały, nie migający — analogiczna sytuacja jest z obrazem wy świetlanym np. z projektora filmowego.

Wszystkie omówione wyżej — prócz ULA elementy mikrokomputera są dostępne na ryn ku nawet w krajach socjalistycznych. ULA na tomiast jest specjalizowanym układem wykonanym na zamówienie SINCLAIR-a. Tego typu układy bywają niekiedy bardziej skomplikowa-<br>ne niż mikroprocesory. Zdecydowana wi kszość<br>komputerów domowych ma choć jeden wyspecjalizowany układ podobny do ULA. Jest to więc jeden z najbardziej ist utnych elementów mikrokomputera

### KRZYSZTOF KURYLOWICZ DARIUSZ MADEJ

## PROGRAMOWACMOZEKAYAW

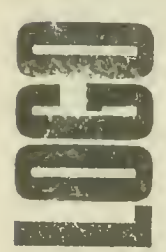

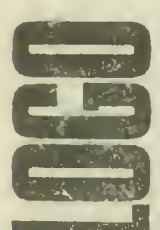

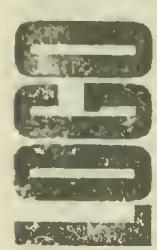

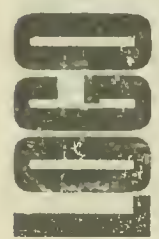

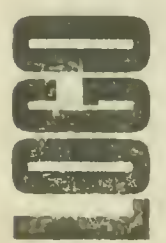

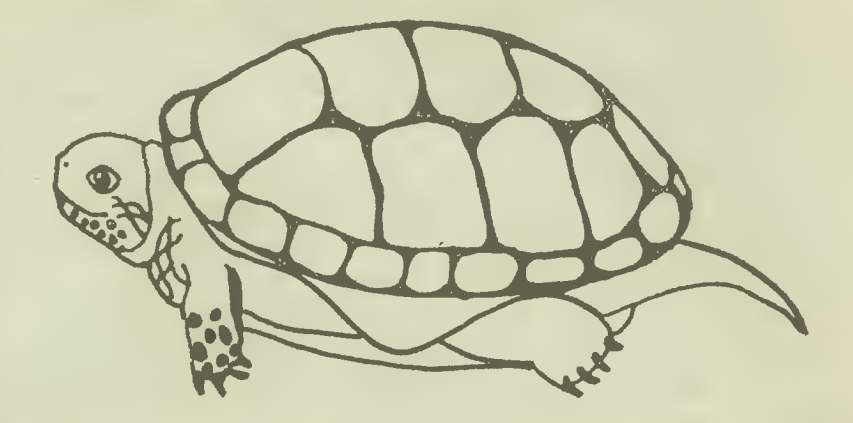

Komputery aż do dwudziestej generacji włącznie odznaczały się "owadzim" zachowaniem; nie mogły kwestionować, a tym bardziej — przekształcać swoich pro gramów. Programista "impregnował" swoją maszynę wiedzą jak Ewolucja "impregnuje" owada — instynktem Edukacja komputera osiemdziesiątej generacji była <sup>&</sup>lt; już daleko bardziej podobna do wychowania dziecka aniżeli do klasycznego programowania maszyny cyfrowej".

 $(Stanislaw Lem, GOLEM XIV")$ 

LOGO uważany jest za język najbardziej nadający się do pierwszego kontaktu <sup>z</sup> komputerem. Nie oznacza to jednak, że LOGO jest czymś w rodzaju "niby języka", czymś gorszym niż BASIC. LOGO zostało tak zbudowane, by już początkują cy mógł posługiwać się środkami i metodami typowymi dla "dorosłej" informatyki, oglądając przy tym wyniki swoich prób natychmiast na ekranie. LOGO nie jest jednak wyłącznie udziwnionym sposobem rysowania obrazków. Z powodzeniem można w LOGO tworzyć poważne programy z myślą o "prawdziwych" zastosowaniach. Przykłady takich programów opublikujemy wkrótce.

Nie istnieje dotychczas uzgodniona, standardowa, polska wersja LOGO. Dlatego, komentując poszczególne komendy, przy niektórych podajemy proponowane polskie odpowiedniki. stosowane w niektórych przeróbkach.

### Program w LOGO składa się ze słów

słowo

separatory

element słowa

słowo puste

linia

lista

procedura parametr obiekt

naiwa słowo kluczowe procedura podstawowa definiowanie procedury

EDIT

Słowem może być dowolny ciąg znaków me zawierający odstępów, nawiasów, cudzysłowów <sup>i</sup> znaków działań arytme tycznych. Słowo może zawierać któryś <sup>z</sup> tych znaków tzw. separatorów, lecz wówczas musimy poprzedzić ten znak znakiem backshlash.

Znaki składające się na słowo nazywamy jego elementami.

Słowo me zawierające żadnego znaku nazywa się słowem pustym. Oznaczamy je ".

Iowa w LOGO mogą byc nazwami procedur, zmiennych lub elementami wyrażeń algebraicznych, których wartości są parametrami procedur.

Słowa w programie grupowane są w linie, przy czym grupowanie ma najczęściej charakter czysto porządkowy'.

Oprocz słów program może zawierać listy, w skład których mogą wchodzić słowa lub inne listy. Obszerniej o budowie słów i list powiemy dalej.

Słowo użyte w programie musi być nazwą procedury, jej parametru lub jej obiektem. Parametry i obiekty procedur występują zawsze za ich nazwami

Słowo jest nazwą procedury, jeśli jest słowem kluczowym, czyli nazwą procedury podstawowej (primitive) i jako takie jest zdefiniowane w ramach samego programu tłumaczącego LOGO lub jeśli uprzednio została zdefiniowana procedura o tej nazwie.

Słowo użyte <sup>w</sup> programie bezpośrednio, tzn. bez cudzysłowu lub dwukropka i nie w ramach listy zawsze jest traktowane jak nazwa procedury, którą należy wykonać.

Procedurę definiuje się przy pomocy słowa kluczowego TO (TO DRZEWO). Definicja musi się kończyć słowem END, na pisanym w osobnej linii. Wprowadzone uprzednio definicje można zmienić korzystając <sup>z</sup> trybu edycji, który uzvskuje się przy pomocy słowa kluczowego EDIT (np. EDIT "DRZEWO).

Podanie EDIT bez wskazania, <sup>o</sup> którą procedurę chodzi po woduje zawsze przywołanie ostatnio edytowanej procedury. Można również przywołać pusty edytor podając jako parametr wejściowy EDIT listę pustą (EDIT [ ]) <sup>i</sup> wykorzystać go do definiowania nowej procedury, można też wyedytować kilka procedur równocześnie podając jako parametr EDIT całą listę nazw (np. EDIT [DRZEWO DOM PLOT]).

W trybie edycji można przesuwać kursor strzałkami, wstawiać nowe znaki i usuwać je przy pomocy DELETE. Strzałki w' EXTEND MODĘ przesuwają kursor na początek i koniec łinii (lewo-prawo) oraz na początek i koniec tekstu (góra-dół). EXTEND MODĘ <sup>Y</sup> usuwa wszystkie znaki danej linii leżące na prawo od kursora <sup>i</sup> zapamiętuje je, a EXTEND MODĘ <sup>R</sup> — wstawia je w nowe miejsce.

Jeśli edytowany tekst nie mieści się na ekranie, wówczas można jego przesuwanie się zatrzymać przy pomocy SYMBOT SHIFT Y. EXTEND MODE P powoduje wówczas powrót do poprzedniej strony, a EXTEND MODE N przejście do następnej.

**Scanned by Gozdek 11 and 11 and 11 and 11 and 11 and 11 and 11 and 11 and 11 and 11 and 11 and 11 and 11 and 11 and 11 and 11 and 11 and 11 and 11 and 11 and 11 and 11 and 11 and 11 and 11 and 11 and 11 and 11 and 11 and** Classic Computers Online www.cconline.com.pl

wyjście z edycji

ENDS

parametry procedury

procedury funkcje OUTPUT OP

STOP

**TOPLEVEL** 

Tryb edycji można opuścić przy pomocy zlecenia EXTEND MODE C i wówczas wszystkie edytowane procedury otrzymają nowe definicje lub przy pomocy BREAK i wówczas wszystkie wprowadzone podczas edycji zmiany zostają zapomniane. Przy pomocy słowa kluczowego ENDS [lista nazw] można również wyedytować zmienne wraz <sup>z</sup> ich wartościami, po czym zmienić ich nazwy i wartości.

Zdefiniowana procedura może wymagać podania parametrów. W programie parametry podajemy bezpośrednio za jej nazwą, w definicji zaś trzeba je zadeklarować w pierwszej linii, podając ich nazwy po dwukropku (np. TO DRZEWO :Wysokość :liczba gałęzi :grubość pnia). Parametrów może być do wolnie dużo. Parametr jest zmienną lokalną w ramach swej procedury i procedur wywoływanych przez nią.

Procedura może po wykonaniu przyjmować pewne wartości wyjściowe <sup>i</sup> zachowuje się wówczas jak funkcja. Jeśli w treści procedury znajduje się słowo OUTPUT lub krócej OP, wów czas jej realizacja zostaje zakończona, <sup>a</sup> wartość wyrażenia następującego po tym słowie zostaje przekazana do procedury nadrzędnej (uwaga: każda procedura, niezależnie od sposobu kończenia realizacji, musi kończyć się słowem END)

Realizacja procedury przed osiągnięciem END zostaje przerwana także w razie natrafienia za zlecenia STOP. <sup>W</sup> takim przypadku LOGO powraca do procedury bezpośrednio nad rzędnej (więc do tej, z której aktualnie realizowana procedura była wywoływana). Natomiast zlecenie TOPLEVEL zawsze przerywa realizację programu i powoduje powrót do najwyższego poziomu wywoływania, a więc w najczęstszym wypadku posługiwania się programem interpretującym LOGO prostu do stanu oczekiwania na zlecenie z klawiatury. TOP-LEVEL jest więc odpowiednikiem zlecenia STOP w BASICU, podczas gdy STOP działaniem przypomina RETURN. Realizację każdego programu można również przerwać bezpośrednio z klawiatury przy pomocy BREAK co wywołuje komunikat "STOPPED!!!".

Po zdefiniowaniu procedury uzyskujemy komunikat, np. "DRZEWO DEFINED" (lub "DRZEWO zdefiniowano"). Do wywołania procedury wystarcza teraz użycie jej nazwy w programie. Jeśli procedura wymaga podania parametrów, poda jemy je zaraz za nazwą. Gdy zabraknie parametrów LOGO przerywa realizację programu komunikatem "Not enough inputs to DRZEWO" lub "za mało danych dla DRZEWO", gdy natomiast podano ich za dużo komunikatem "YOU don't say what to do with" lub "nie wiem, co zrobić  $z...$ ".

Próba nadania nowo zdefiniowanej procedurze takiej samej nazwy, jaką ma procedura zdefiniowana już uprzednio koń czy się komunikatem "DRZEWO is already defined" lub "DRZEWO jest już zdefiniowane". Trzeba w takim przypadku zmienić nazwę nowej procedury lub usunąć starą. Próba użycia jako nazwy słowa kluczowego kończy się komunika tem "FORWARD is used by LOGO" lub "NAPRZOD jest zastrzeżone dla LOGO".

Listę już zdefiniowanych procedur można obejrzeć (po uprzednim przejściu na tekstowy tryb organizacji ekranu!) dzięki słowom klubowym POTS (Print Out the TitleS), jeśl

Scanned by Gozdek Classic Computers Online www.cconline.com.pl

**POTS** 

18

**POPS** 

PO POALL

**CONTENTS** 

**PRIMITIVES** 

ERASE ER ERALL ERNS ERPS ERN

**DEFINEDP** PRIM1TIVEP

DEFINE TEXT

**COPYDEF** 

rekurencja

lokalność parametru

interesują nas tylko nazwy procedur oraz POPS (Print Out Procesure S), jeśli interesują nas ich pełne definicje. Możemy również obejrzeć treść jednej, wybranej procedury — PO na zwa, np. PO "DRZEWO oraz listę zmiennych — PONS (Print Out the NameS) wraz z ich wartościami. Natomiast POALL (Print Out ALL) powoduje wyświetlanie wszystkich zdefiniowanych procedur oraz zmiennych.

Całą zawartość pamięci można również przejrzeć przy pomocy zlecenia .CONTENTS (zwartość), które jednak wymaga dużego obszaru wolnej pamięci. .CONTENTS (pamiętaj o kropce na początku!) podaje nie tylko zdefiniowane procedury i zmienne, ale również większość tekstów wprowadzonych <sup>z</sup> klawiatury i rozkazy wykonywane bezpośrednio.

Listę słów kluczowych można natomiast przypomnieć sobie przy pomocy zlecenia .PRIMITIVES.

Usunąć procedurę <sup>z</sup> pamięci można przy pomocy zlecenia ERASE lub krótko ER, np. ER "DRZEWO. Zlecenia ERALL ERNS, ERPS mają znaczenie analogiczne do odpowiednich konstrukcji <sup>z</sup> PO. Do usuwania zmiennych używamy zlecenia ERN nazwa, np. ERN "liczbagałęzi.

Jeśli mamy wątpliwości czy dane słowo jest już użyte jako nazwa lub słowo kluczowe możemy również skorzystać ze zle ceń DEFINEDP "DRZEWO lub PRIMITIVEP "DRZEWO. Zlecenia te są pomyślane jako środek używany <sup>w</sup> ramach innych procedur, tak więc po wykonaniu przyjmują (jak OUTPUT) wartość TRUE lub FALŚE. Jeśli chcemy skorzystać z nich bezpośrednio, musimy powiedzieć LOGO, co ma uczynić z wy nikiem tej operacji pisząc np. PRINT DEFINEDP "COS.

Innymi środkami umożliwiającymi tworzenie programów samomodyfikujących się, a więc definiowanie nowych procedur w trakcie realizacji programu, są zlecenia DEFINE (np. DEFINE "SUMA[[:X:Y][PRINT:X+:YJ]), TEXT (np. PRINT TEXT "SUMA daje [:X:Y][PRINT :X+:Y oraz COPYDEF, która tworzy nową procedurę <sup>o</sup> nowej nazwie <sup>i</sup> treści iden tycznej z treścią wskazanej istniejącej procedury, np. COPY-DEF "DODAĆ "SUMA utworzy nową procedurę.

TO DODAC :X:Y PRINT :X+:Y END

Przykład ten wskazuje, że mimo iż <sup>w</sup> zleceniach DEFINE <sup>i</sup> TEXT używamy nieco innego sposobu zapisu procedury: lista parametrów procedury i jej kolejne linie przedstawione są jako lista list, nie używa się natomiast END, to jednak <sup>w</sup> pamięci zdefiniowana procedura ma zawsze taką samą postać.

Procedury w LOGO mają wywoływać same siebie, możliwa jest więc tzw. rekurencja. Jeśli wywoływanie nie wiąże się <sup>z</sup> przekazywaniem parametrów do procedury nadrzędnej, wówczas rekurencja może być wykonywana dowolną ilość ra zy (np. TO ZOLWLATAWKOLKO FD 3 RT 3 ZOLWLATA-WKOLKO END). Uwaga! lokalność parametru procedury jest przestrzegana bardzo starannie i w wypadku rekurencji mimo tej samej nazwy parametr na każdym stopniu wywołania za chowuje własną wartość, np. :TO SZEREG:LICZBA IF :LICZ-BA 100 SZEREG :LICZBA 3 PR :LICZBA END daje w wy-

zmienne sq globalne MAKF

THING

separatory

 $= + -()$ "

listy

 $-5$  i  $-5$ 

instrukcje zachlanne

LIST **WORD** 

**SENTENCE** 

niku wywołania SZEREG <sup>5</sup> następujący wyniki <sup>135</sup> <sup>45</sup> <sup>15</sup> <sup>5</sup> Przeanalizuj dokładnie ten przykład'

W LOGO wszystkie zmienne poza parametrami procedur są globalne. Zmienne tworzy się i nadaje się im wartość przy pomocy zlecenia MAKE, np. MAKE A 1 tworzy zmienną o nazwie <sup>A</sup> <sup>i</sup> nadaje jej wartość 1. Wartością zmiennej może być liczba lub lista, która może być <sup>z</sup> kolei oczywiście listą liczb, list zmiennych lub słów, albo wręcz wszystkiego po trochu równocześnie Od użytkownika nie wymaga sie uprzedniego zadeklarowania charakteru zmiennej

Posługując się zmienną poprzedzamy jej nazwę dwukropkiem, jeśli chcemy posłużyć się jej wartością — :A znaczy wartość zmiennej A. Zamiast dwukropka możemy użyć słowa kluczowego THING. Gdy interesuje nas nie — wartość, a na zwa zmiennej (podobnie w wypadku procedur — poprzedzamy ją znakiem " Samo <sup>A</sup> np. <sup>A</sup> nie poprzedzone żadnym zna kiem zostałoby przez LOGO zrozumiane, jako wywołanie procedur o nazwie A

Słowa w LOGO oddzielone muszą być separatorem. Najprostszym separatorem jest odstęp — pamiętaj, że np. nazwa procedury i jej parametr w wypadku jej wywołania to dwa oddzielne słowa i DRZEWO <sup>5</sup> znaczy cos zupełnie innego niż DRZEW05 (to ostatnie na ogół nic nie znaczy). LOGO nie wie również, jak zrobić np. RT45 bez uprzedniego zdefiniowania, gdvż słowem kluczowym RT należy posługiwać się tak: RT 45.

Separatorami są też nawiasy zwykłe używane przv zapisie wyrażeń arytmetycznych oraz instrukcji zachłannych (patrz dalej) oraz nawiasy kwadratowe oznaczające listy i znaki dzia łań arytmetycznych. Oznacza listę złożoną z obiektów zawartych Wewnątrz nawiasu.

Separatory nie muszą być oddzielane od sąsiednich słów odstępami, zalecane jest jednak oddzielenie odstępami liczb <sup>i</sup> oznaczeń arytmetycznych ze względu na możliwość nieporo zumienia: —5 znaczy liczba minus pięć, natomiast — <sup>5</sup> znaczy operator odejmowania i liczba 5 jako odjemna. Różnica polega na tym, że np. <sup>7</sup> — <sup>5</sup> jest jedną liczbą równą 2, natomiast 7—5 to para dwóch liczb, efektem pomyłki jest więc zazwvczaj komunikat, że podano za mało parametrów bądź LOGO nie wie, co robić z niepotrzebną mu dodatkową liczbą.

Niektóre instrukcje są zachłanne: umieszczane w nawiasie okrągłym wraz z grupą obiektów obejmują swym działaniem całą tę grupę, np. (PRINT "Ala "ma'' kota) daje w wyniku Ala ma kota. Podobnie (LIST "Ala "ma "kota) jest równoważne [Ala ma kota], a WORD ("Ala "ba"ma) znaczy "Alabama. (SENTENCF "Ala "ma "kota) również jest — podobne jak LIST — równo ważne [Ala ma kota], ale wynikiem operacji SENTENCE zawsze jest lista złożona ze słów, <sup>a</sup> nie <sup>z</sup> innych list. Ewentualnie listy składowe SENTENCE traktuje po prostu jako grupy słów

W M

## ATIC ATAC

Wyobraźcie sobie, że gdzieś za górami i lasami stoi potężne i posępne zamczysko, kryjące najbardziej niewiarygodne tajemnice. Stara legenda powiada, że upstrzone blankami mury kryją w sobie między innymi rozwiązanie za gadki wiecznego życia, ukrytej za wielkimi karmazynowymi drzwiami. Otworzyć je zdoła jedynie ten śmiałek, który zdobędzie trzy części wielkiego kiucza. Nikomu nigdy nie udało się zdobyć choćby jednej z nich, lecz wszyscy wiedzą o nich i wierzą w ich istnienie.

Ci, którzy pragną spróbować szczęścia, przybywają <sup>w</sup> tę okolicę ze wszystkich stron świata, nikt jednak nie widział, by któryś z tych młodych ludzi powrócił z wyprawy. Gdy tylko kolejny śmiałek przekroczy wrota zamczyska, n.eznane siły przenoszą go przed same tajemnicze wielkie drzwi. Teraz nie ma już odwrotu: kto nie odnajdzie wszystkich części wielkiego klucza, ten musi zginąć. Nim jednak rozpocznie poszukiwania, duch zamku pozwoli mu wybrać jedną z trzech ról: rycerza, czarownika lub chłopa, dając w roi: rycerza, czarownika iub cniopa, dając w<br>ten sposób zadziwiającą możliwość przechodze-<br>nia przez ściany z półkami bibliotecznymi, z baryłkami wina lub ze starymi wahadłowymi zegarami. Najdziwniejsze jest to, że przechodząc zegar lub beczkę trafiasz nieraz <sup>w</sup> odległy punkt zamku, choć wydaje ci się, że uczyniłeś jeden krok. Przechodząc przez konkretny obiekt, trafiasz jednak zawsze w to samo miejsce.

Niestety, raz dokonawszy wyboru roił możesz przechodzić tylko przez jeden rodzaj obiektów <sup>i</sup> choćbyś żałował potem swej decyzji, nie możesz już jej zmienić.

Legenda głosi, że zamczysko ma cztery piętra komnat, a pod nimi rozległe posępne piwnice, w których natrafić można na białe kości poprzedników lub straszydła, gotowe skorzystać <sup>z</sup> każdej chwili nieuwagi, by wyssać trochę twej energii życiowej.

Aby znaleźć wszystkie części wielkiego klucza musisz przeszukać wszystkie komnaty I przejścia zamczyska, co nie jest łatwe, gdyż drzwi do wielu z nich są pozamykane. Musisz więc najpierw odnaleźć zwykłe klucze, które dawni mieszkańcy uchodząc <sup>z</sup> zamku pogubili <sup>w</sup> różnych miejscach Klucze te ozdobione są różnokolorowymi uchwytami I jak głosi legenda, klucz o danym kolorze otwiera stare drzwi w tym samym kolorze, nawet jeśli są one zabite deskami, pokryte pajęczynami <sup>i</sup> zamek w nich od iat jest zardzewiały. Jedynym wyjątkiem są drzwi białe, które na ogół są o-twarte, często jednak w tajemniczy i kapryśny sposób same się zatrzaskują i nie można ich wów-

 $\ddot{\phantom{a}}$ 

czas otworzvć. Trzeba do prostu Doczekać eż otworzą się ponownie. Żaden pojedynczy klucz nie otworzy WIELKICH TAJEMNICZYCH WRÓT, jedynych, przez które można opuścić zamczysko unosząc ze sobą jego skarby <sup>i</sup> wielką tajemnicę.

Czekające cię zadanie nie jest łatwe także dla tego, że komnaty <sup>i</sup> przejścia zamczyska od da wien dawna zamieszkują różne, rzadko juz <sup>w</sup> naszych czasach spotykane potwory: demony, drakule, frankensteiny i ich kumple. Natrafiwszy na takiego przyjemniaczka zawsze masz dwie możliwości: uciec lub zabić go (jeśli masz przy sobie broń), co jednak nie zawsze jest możliwe, gdyż musisz pamiętać, że jesteś <sup>w</sup> stanie udź wignąć i nosić ze sobą jedynie trzy przedmioty. Jeśli więc masz już przy sobie np. trzy klucze, nie możesz nieść broni. Często trzeba wy bierać, a wybór nie jest łatwy.

Poszukując trzech części wielkiego klucza nie możesz marnować czasu, gdyż zginiesz <sup>z</sup> głodu zanim cokolwiek znajdziesz. Na szczęście przemierzając kolejne pomieszczenia masz szanse zna leźć w nich różne smaczne potrawy, których spożycie natychmiast doda ci nowych sił. Musisz korzystać <sup>z</sup> tych zasobów bardzo racjonalnie, gdyż pełne rozwiązanie twego zadania wymagać może od ciebie utrzymania się przy życiu przez dług' czas, a potraw w zamku nie przybywa.

Może to właśnie ty odkryjesz kiedyś najgłębszy sens niezrozumiałego dziś porzekadła, od pokoleń powtarzanego przez najstarszych okolicznych mieszkańców: "Symbol shift, by brać i break space, by zatrzymać się <sup>i</sup> zastanowić". Nikt nie potrafi dziś pojąć tych słów, odkąd zaginął stary pergamin z planem zamku i jego tajemniczymi przejściami.

<sup>A</sup> czy ty chciałbyś poznać jego treść? Już na następnej stronie mamy dla ciebie tę niespodzian kę. Czy pomoże ona ci odnaieźć tajemnice? Napisz do nas, co osiągnąłeś!

### $\sim$

ATIC-ATAC byl na rynku gier komputerowych przebojem 1983 r. Wersja na Spectrum, rozprowadzana przez firmę ULTIMATE PLAY THE GAME liczy ok. 30 kB i jest bardzo rozpowszechniona w naszym kraju. Gra jest szybka, ma bogatą grafikę, urozmaiconą konstrukcję <sup>i</sup> szybko urzeka każdego, kto może spędzić kilka godzin sam na sam z komputerem.

W.M.

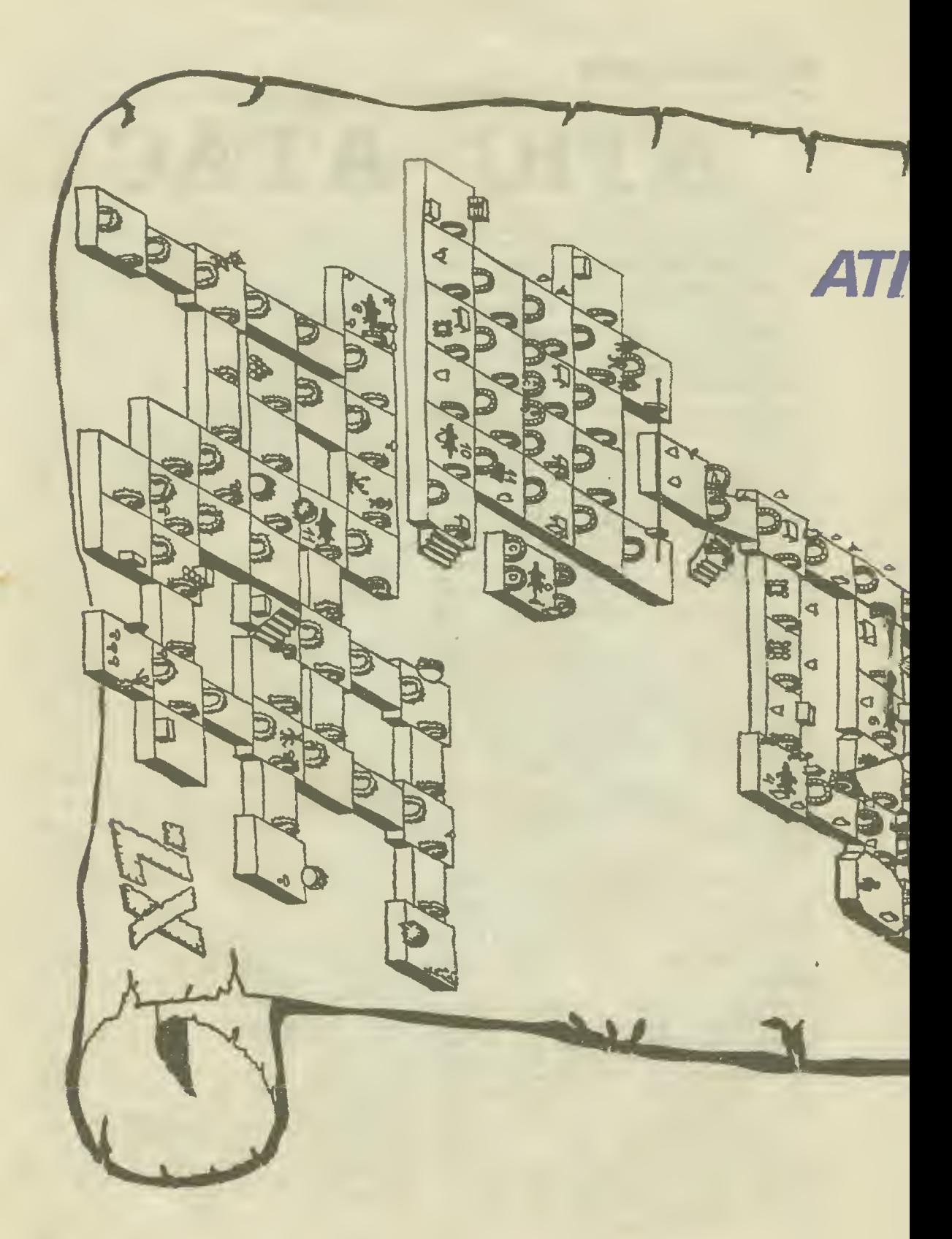

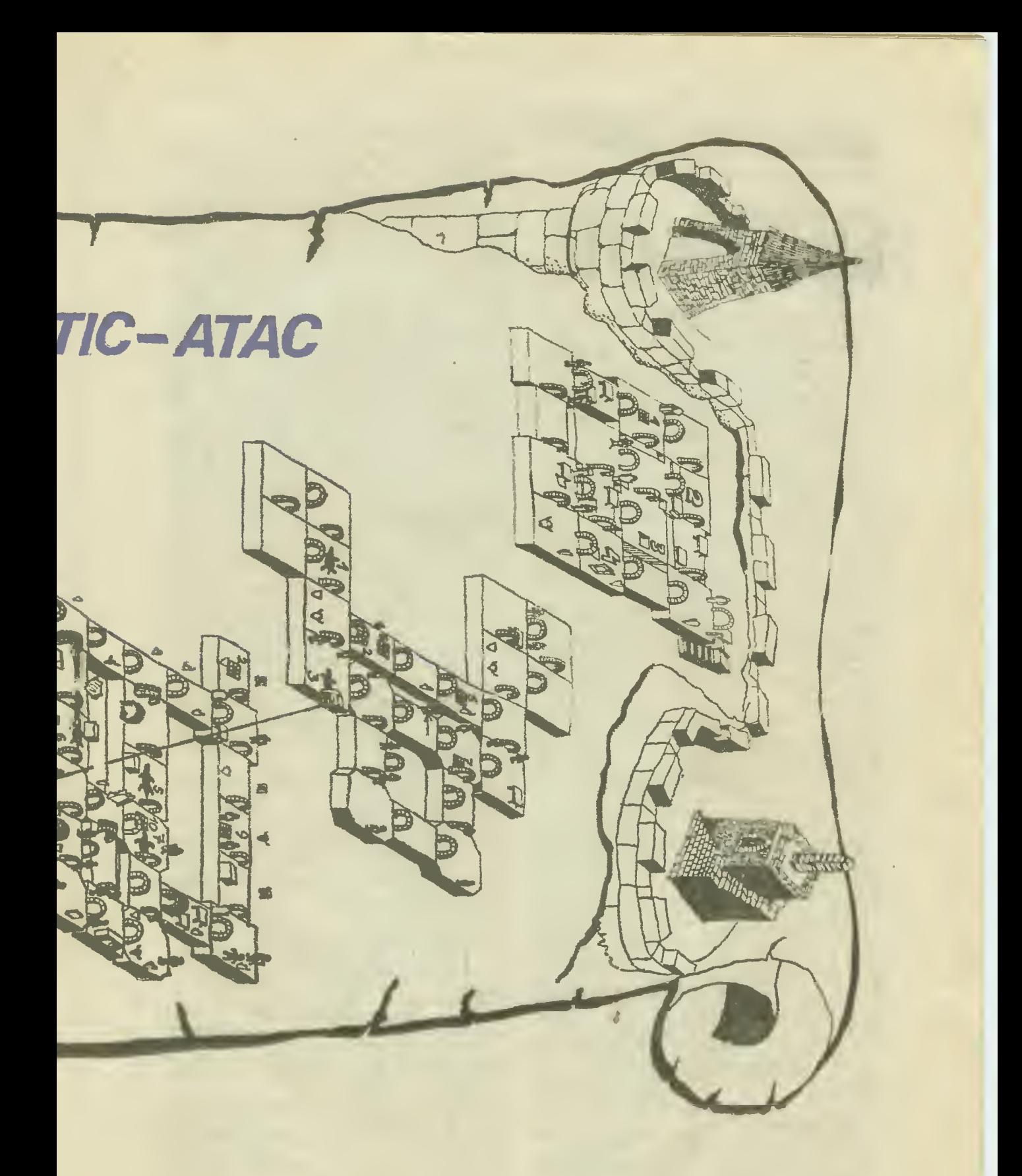

## N GRAMFIRAVI SLUDI

## **THE HEZVE**

Począwszy od roku szkolnego 1986/87 w li ceach ogólnokształcących i wielu rodzajach techników wprowadzony będzie nowy przedmiot uzupełniający — elementy informatyki. Będzie to jednoroczny kurs prowadzony w szkołach dysponujących odpowiednim wyposażeniem. W innych placówkach uczniom pozostaną do wyboru uzupełniające zajęcia m.in, z prawa lub podstaw ekonomii.

Ten pierwszy krok wzbudził niepokój wśród wielu obserwatorów przekonanych, że jeśli polska oświata za coś się bierze, musi to być sknocone. Przekonanie to wyrażano publicznie, tak więc jako uczestnik prac zespołu powołanego przez Polskie Towarzystwo Informatyczne, któ remu Instytut Programów Szkolnych zlecił opra cowanie programu nowego przedmiotu, czuję się w obowiązku ukazać przesłanki, którymi kierowaliśmy się i wnioski do których doszliśmy  $-$  w nadziei, że być może nadesłane uwagi pomogą nam usunąć wiele niedoskonałości naszego opracowania, które — czego jesteśmy świadomi — powstawało w zbyt wielkim pośpiechu, choć staraliśmy się utrzymać możliwie poprawny tok prac, <sup>w</sup> których wzięło udział kilkudziesięciu uczestników.

#### Podstawowe założenia

Pierwszy etap zbierania propozycji doprowadził do przyjęcia kilku założeń:

Celem "elementów informatyki" nie powinno być nauczanie o komputerze jako obiekcie technicznym — a więc o jego budowie, działaniu, historii czy też projektowaniu <sup>i</sup> obsłudze na po ziomie profesjonalnym. Tak więc "elementy informatyki" tylko pośrednio spełniać będą rolę politechnizacyjną rozumianą tradycyjnie jako<br>kształcenie "złotych rączek".

0 Nie należy również zamieniać nowego przed miotu w kurs programowania w jakimś konk retnym języku np. Basicu, Logo czy Fortranie, gdyż przydatność takiego kursu byłaby ograniczona, a w dodatku dla znacznej części uczniów zdobyte umiejętności byłyby mało przydatne,

• Zasadniczym natomiast celem zajęć powin no być nauczanie metod rozwiązywania prostych mo być nauczanie metod rozwiązy wama prostych<br>problemów z życia codziennego przy pomocy<br>mikrokomputera, przy czym konkretne urządzenie i język programowania powinny być traktowane jedynie jako środki niezbędne do realizacji tak określonego głównego celu.

Naszym zamierzeniem było więc danie ogółowi młodzieży z liceów ogólnokształcących czegoś w rodzaju "komputerowego prawa jazdy", jednak bez kursu obsługi silnika.

Na pierwszym etapie prac przyjęto też pod stawowe założenia co do sprzętu niezbędnego do realizacji programu <sup>i</sup> języka wykorzystywanego do tego celu. Stanęliśmy przed odwiecznym dylematem: przepaścią między tym, co <sup>w</sup> szkołach jest, a tym, co chciałoby się mieć. Zimny realizm skłonił nas do wybrania... tego co chciałoby się mieć. Takie założenie będzie howiern pewną ochroną przed próbami realizowania tego pro gramu od razu w zbyt dużej liczbie nie przygotowanych do tego placówek, pozwoli rozpocząć od etapu prób, a równocześnie ochroni uczniów przed kłopotami <sup>z</sup> nie dość dojrzałym sprzętem Szybki spadek cen każe zakładać, że krajowy przemysł będzie <sup>w</sup> stanie (jeśli będzie miał ku temu dostateczną zachętę) stworzyć w ciągu 2—3 lat tani i dobry mikrokomputer.

Mając świadomość, że obecnie <sup>w</sup> szkołach je dynie ZX Spectrum 16K i MERITUM można znaleźć <sup>w</sup> liczbie niezbędnej do rozpoczęcia za jęć przyjęliśmy założenie, iż warunkiem rozpoczęcia kursu jest posiadanie przez szkołę mikrokomputerów dysponujących co najmniej 48K RAM z polską, odporną klawiaturą z pełną grafiką, o konstrukcji umożliwiającej samodzielne ćwiczenia młodzieży, i z pożądaną co najmniej jedną w każdej szkole szybką pamięcią masową oraz drukarką. Takich urządzeń potrzeba tyle, by podczas zajęć w grupach przy jednej klawia¬ turze siedziało nie więcej niż <sup>3</sup> uczniów, <sup>a</sup> po lekcjach możliwe były samodzielne ćwiczenia.

Podobne założenia przyjęliśmy przy wyborze Podobne zalożenia przyjęcismy przy wyborze<br>języka: zdecydowaliśmy się ani razu w tekście nie wymieniać Logo z nazwy koncentrując się na omawianiu zagadnień możliwych do zrealizowania przy pomocy dowolnego nowoczesnego języka, jednak dobór tematów dostosowany jest do Logo <sup>i</sup> właśnie <sup>w</sup> tym języku wydaje się najbardziej naturalny. Program nasz można więc realizować i bez odwoływania się do Logo, najłatwiej jednak będzie się posłużyć tym właśnie środkiem. Logo jest już zresztą dziś najbardziej rozpowszechnionym <sup>i</sup> najłatwiej dostępnym <sup>z</sup> wchodzących <sup>w</sup> grę języków.

Drugi etap prac doprowadził do wyodrębnienia umiejętności, jakie uczeń powinien zdobyć <sup>w</sup> trakcie kursu, umiejętności niezbędnych do po służenia się komputerem w przyszłości łub najczęściej wykorzystywanych. Z wielu propozycji wybraliśmy, poza oczywistym wprowadzeniem typu — jak to włączyć, jak uruchomić program i jak go przerwać, trzy główne grupy problemów: tworzenie grafiki komputerowej, działania na strukturach danych oraz redagowanie tekstów.

Taki dobór problemów może wydać się dziwny: oto posługiwania się maszyną, zwaną do niedawna maszyną matematyczną, chcemy uczyć na przykładach spoza tradycyjnie pojmowanej ma tematyki... Jest to wynikiem dwóch założeń: ni< należy mylić elementów informatyki <sup>z</sup> zastoso waniem komputera do nauczania poszczególnych przedmiotów nip. matematyki, a jeśli Już Jest to nieuniknione, to lepiej posłużyć się przykładami z przedmiotów, których nauczyciele mniej chętnie sięgać będą po to narzędzie.

e sięgać oędą po to narzędzie.<br>Po drugie, dążyliśmy do wyboru przykładów które pozwolą uczniowi możliwie najszybciej ujrzeć na ekranie przekonywający, utrwalający się w pamięci efekt Własnego działania — a tym czasem docenić piękno <sup>i</sup> wygodę komputerowych wyliczeń potrafi na ogół jedynie ten, kto pozna! smak liczenia "na piechotę"...

### Program nauczania

Program składa się więc z 8 "rozdziałów", z których na pierwsze trzy przewidujemy po 5—8 pros. czasu nauczania, a na pozostałe pięć m.in, wprowadzanie komend i tekstów, kasowanie — po ok. 15 proc. czasu. Oto o.ie.

1. Obsługa mikrokomputera, pierwsze kroki<br>m.in. wprowadzanie komend i tekstów, kasowanie pomyłek, możliu z oprawidłowości w pracy maszyny i postępowa id v razie ich wystąpienia. W tej fazie chodzi o umożliwienie uczniom posługiwania się s<sub>k</sub>rzętem bez ryzyka u-szkodzenia – maszyny t zapisanych w pamięci maszyny i zapisanych w pamięci zbiorów.

2. Praktyczne zastosowanie mikrokomputera Ucząc metody strukturalnej budowy oprogramowania nie możemy <sup>w</sup> inny sposób konstruować samego kursu. Na tym etapie więc na przykładzie gotowych, szeroko stosowanych programów pokazujemy typowe zastosowania informatyki ucząc zasad posługiwania się mima <sup>i</sup> analizując ich działanie: określając jakie problemy można przy ich pomocy rozwiązywać, badając czy dają się cne podzielić na mniejsze fragmenty oraz zastanawiając się, w jaki sposób są one połączone. Uczeń powinien zdobyć umiejętność po sługiwania się oprogramowaniem w trybie dia logu z komputerem. Celem jest pokazanie, że •" • krakomputer nie jest tylko przyrządem do gier <sup>i</sup> obliczeń, że może mieć różnorodne za¬ stosowań'a. Pokazywane programy powinny umożliwić współpracę przez prosty dialog, nie mogą się sprowadzać do biernie obserwowanych pokazów. Nie jest konieczne, by wszyscy uczniowie opanowali posługiwanie się wszystkimi pokazywanymi na zajęciach programami, ale wszyscy powinni spróbować współpracy z jakimś gotowym programem.

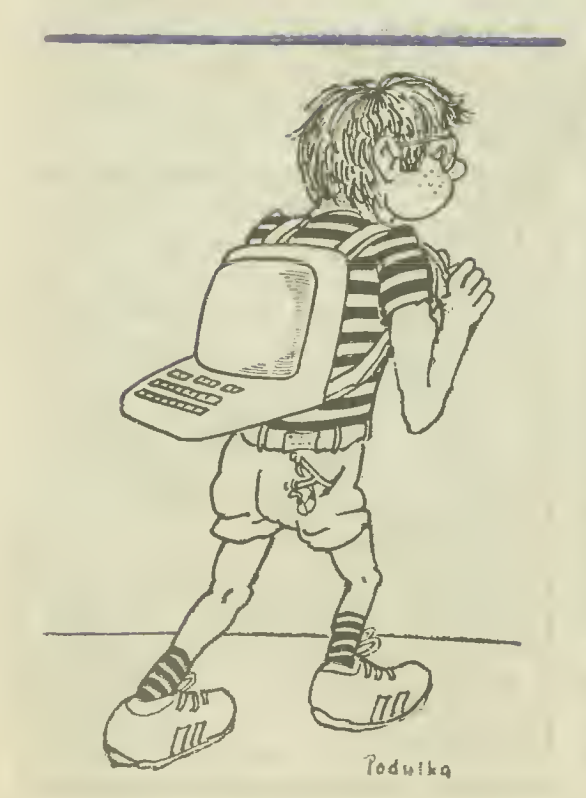

3. Rysowanie. Do rozpoczęcia od grafiki skłania oczywiście to, że jest ona najbardziej atrakcyjna, ale są też ku temu powody ważniejsze: przy rysowaniu najłatwiej natychmiast ocenić rezultat wydanego polecenia, w razie pomyłki łatwo od razu zauważyć, co się stało, a ponadto grafika jest niezbędnym elementem prawie każdego programu.

4. Czynności wykonywane wielokrotnie, procedury. Sztuka programowania to sztuka wy szukiwania w Judzkim działaniu elementów powtarzalnych. Trzeba spróbować samemu tworzyć pętlę <sup>o</sup> zadanej liczbie powtórzeń i wywołane procedury poprawiać przy pomocy edytora, budować je parametrycznie, posługiwać sję fun a nas je parameta postugiwać stę runkurencyjne,

5, Styl programowania: znajomość metody 3. Stvi programowania: znajomość metody<br>zstępującej od ogólnych założeń do **szczegóło**wych rozwiązań, wyrobienie prawidłowych nawyków programowania strukturalnego: czytelnego zapisywania algorytmów, stosowania czytelnych nazw procedur i zmiennych, dobierania przejrzystych schematów współdziałania procedur, pojęcie niezmienników procedur i zależności rezultatów ich wykonania od warunków po czątkowych. Idzie tu o wyrobienie pewnych na wyków, uniknięcie już <sup>w</sup> zarodku wytwarzania się złych przyzwyczajeń, <sup>0</sup> zwrócenie uwagi na się złych przyzwyczajen, o zwrócenie uwagi r<br>możliwe błędy, zanim zdążą się one utrwalić.

G. Złożone metody grafiki. Wbrew nazwie jest to sposób wprowadzenia takich podstawowych po jęć informatyki, jak struktury danych. Właśnie przy rozwiązywaniu talkich problemów jaik mo dyfikacje <sup>i</sup> przekształcenia rysunków, zmiany skali, rysowanie rysunku trójwymiarowego najłatwiej dostrzec znaczenie metod organizacji da nych, różne istniejące możliwości i ich wpływ<br>na efekt, natychmiast widoczny na ekranie.

7. Działania na tekstach. — Inny przykład struktur danych. Składanie wyrazów w zdanie <sup>i</sup> wydobywanie ich ze zdania, użycie rekurencji przy przeglądaniu i modyfikowaniu list, tworzenie zdań generowanych losowo <sup>i</sup> udzielanie pro stych sensownych odpowiedzi na zdania wprowadzane z klawiatury, projektowanie prostych dialogów z komputerem wykorzystującym roz poznawanie tekstu, operowanie poszczególnymi znakami w słowie. Przetwarzanie tekstów nie wymaga specjalistycznej wiedzy, a rezultaty sa natychmiast widoczne, natomiast mamy z nimi do czynienia we wszystkich dziedzinach życia.

<sup>8</sup>. Ćwiczenia samodzielne to rozwiązywanie wy branego przez ucznia problemu oraz samodzielna analiza tego rozwiązania, wraz z zaprezentowaniem go kolegom.

Do czasu rozpoczęcia nauczania "elementów<br>informatyki" jako normalnego już przedmiotu szkolnego pozostaje niewiele ponad rok. Do tego czasu trzeba nie tylko wyposażyć wybrane placówki w sprzet, przeszkolić nauczycieli (Instytut Kształcenia Nauczycieli przygotowuje na rocznym kunsie... 60 nauczycieli), ale także stworzyć niezbędne środowisko metodyczne nauczyciela: przykładowe programy waz z pomocami me lodycznymi, podręczniki dla ucznia i nauczyciela

Publikując te założenia liczymy zarówno na dalszą krytyczną ocenę jak <sup>i</sup> na to, że autorz" różnego rodzaju kursów programowania w poszczególnych językach oraz szkoleń wezmą pod uwagę nasze idee

### WLADYSLAW MAJEWSKI

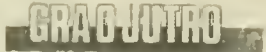

# a razi e widač konkurencji

Rozmowa <sup>z</sup> mgr inż ZYGMUNTEM KORCĄ — z-cą dyrektora ds. handlowo- technicznych Za kładów Urządzeń Komputerowych Mera-Elzab w Zabrzu, produkujących mikrokomputery ME¬ RITUM I.

0 Czy ma Pan swój ideał komputera oso bistego?

— Oczywiście — piękny jak Macintosh, opro gramowany jak Apple i tani jak ZX-81. Tylko, ie to...<br> **•** ...nie jest MERITUM.

— Tylko, że to <sup>w</sup> naszych warunkach jest nie możliwe. Ze względu na brak krajowej bazy elementowej, ani nas, ani nikogo w Polsce me stać nawet na wytwarzanie odpowiednika SPEC-TRUM o porównywalnej cenie.

0 Czy wobec tego nie czujecie się tu, <sup>w</sup> EL-ZAB-ie sfrustrowani?

— Nie. Przy tak mizernym poziomie rodzi mej mikroelektroniki robimy dobry, wytrzymały mikrokomputer, obniżyliśmy dwa razy jego ce nę, mamy poniżej 5 proc. awaryjności, obywamy się przy tym bez importu z Zachodu. To chyba wystarczy by mieć satysfakcję.

0 Klientów wasz wyrób niezbyt jednak za chwyca. Zwłaszcza, gdy zestawiają go z Commodore albo Atari.

— I nic dziwnego. Problem jednak nie w tym co my i nabywca chcemy, bo chcemy tego samego, <sup>a</sup> <sup>w</sup> tym co <sup>i</sup> za Ile można wyprodu kować. Dziś budowa IBM-a PC nie wymaga superwiedzy lecz odpowiednich "kości". Nie mamy Ich l tylko dlatego musimy robić MERITUM. Pretensje <sup>z</sup> tego tytułu proszę więc kierować do tych, którzy odpowiadają za rozwój tech nologii. Sam zresztą jestem ciekaw dlaczego mikroprocesory wytwarza się u nas w ilości za ledwie kilku tysięcy sztuk rocznie, dlaczego nie mamy własnej pamięci dynamicznej, ba — cze mu każda nóżka w tranzystorze jest różnej grubości.

### 0 Jak <sup>z</sup> tego wynika produkcja MERITUM to niemal heroizm.

— Bynajmniej. Dla ELZAB-u jest to raczej mar gines, naszą specjalnością są przecież monitory. MERITUM stanowi zaledwie 1 proc. produkcji zakładów.

0 Po cóż więc wam ten kwiatek, skoro tyie jes<sup>\*</sup> z nim kłopotów? Czyżby zysk je rekompensował?

— Finansowy z pewnością nie. Przy cenie 100 tysięcy złotych za jednostkę centralną MERI-TUM I, zarabiamy zaledwie 6 proc. Nasze ko rzyści wynikają z zaznajomienia załogi z tego rodzaju wyrobem. Ważna jest też reklama oraz zainteresowanie wzbudzane przez zakład, dzięki czemu nie mamy na przykład problemów z na borem załogi.

0 <sup>A</sup> co <sup>z</sup> tego ma człowiek ciekawy mikroinformatyki?

— Jak do tej pory — kilkanaście szkolnych laboratoriów komputerowych, kilkanaście klubów o tym profilu, biuletyn dla rodziny MERI-TUM, możliwość zakupu polskiego personalu za polskie pieniądze.

0 Bez dobrej grafiki, bez koloru, bez opro gramowania, z niewielką pamięcią i bardzo drogi.

— Cena wynika z niezbędnego importu, jest przy tym niższa niż choćby cena kolorowego telewizora. Pozostałe parametry sukcesywnie doskonalimy. Produkowany od lipca br. drugi model MERITUM <sup>I</sup> ma już pamięć dynamiczną o pojemności do 48 kB, polskie znaki alfa¬ betyczne, przystawkę umożliwiającą współpracę <sup>z</sup> każdym czarno-białym telewizorem. Seryjnie też montujemy w nim dodatkowy port równoległy dedykowany pamięci zewnętrznej na dysku elastycznym. Zgodnie z zapowiedziami we wrześ niu ruszyła produkcja wersji II, sprzedawanej w zestawach z NRD-owską stacją 5-calowych dyskietek.

0 <sup>A</sup> grafika?

— <sup>W</sup> przyszłym roku będziemy sprzedawali na życzenie zamawiającego modele <sup>z</sup> dodatkową płytką, która pozwoli uzyskiwać dużą rozdzielczość punktową. Poza tym oferujemy oprogra-

#### MERITUM

#### Podstawowe daue techniczne:

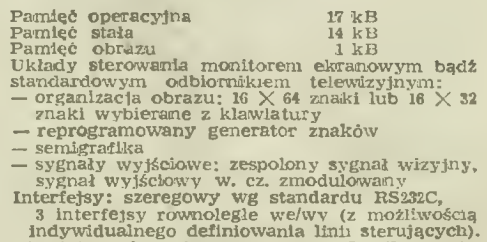

Klawiatura kontaktronowa typu QWERTY Ob sługiwana programówo.

### OPROGRAMOWANIE

Oprogramowanie podstawowe mEkrokomputera<br>MERITUM-I stanowi 12-kbajtowy rezydujący<br>Język BASIC-MERITUM uzupełniony o moduły<br>zarządzające i obsługujące klawiaturę, porty,<br>we/wy wyświetlane oraz interfejsy zewnętrzne,<br>Kompute pracy: — Tryb bezpośredni (kalkulatorowi) — Tryb edycji — Tryb wykonywania programu — Tryb systemowy.

(r.p.)

20

mowanie. Głównie narzędziowe (np. Asembler dla Z-80, Pascal, oraz użytkowe jak choćby baza danych). Chcemy, choć nie jest to nasze zadanie, kupować i rozprowadzać również inne programy. Na razie jednak nie ma dla takich dzialeń podstaw prawnych.

 $\bullet$  Czy to wszystko, czego może się od was spodziewać użytkownik MERITUM?

— Na razie niczego więcej nie planujemy.

 $\bullet$  Jak długo zamierzacie więc produkować te urządzenia?

— Dopóki będzie na nie zbyt. Rocznie mo¬ żemy dać na rynek do <sup>4</sup> tysięcy sztuk.

 $\bullet$  Nie boi się Pan utraty klientów?

— To jest pytanie <sup>o</sup> konkurencję, której na razie nie widać. A szkoda.

### Rozmawiał: KRZYSZTOF KRUPA

## **ANADRIALINNI**

## **THE REAL PROPERTY OF A PARTIES**

### Komputery osobiste w ZSRR

"Musimy uruchomić program na podobieństwo tego, jaki podjęliśmy po Rewolucji Październikowej w celu likwidacji analfabetyzmu" - tak prof. ANATOLIJ ALEK-SANDRÓW, prezes Akademii Nauk ZSRR określa wagę i rozmach programu pow szechnej komputeryzacji podejmowanego właśnie w Związku Radzieckim

<sup>W</sup> (pierwszym rzucie zamierza się wprowadzić ponad milion komputerów osobistych do systemu oświatowego oraz przeszkolić — jak pisała "Prawda" — "wielką armię nauczycieli i zarządców gospodarki". Nauka posługiwania się kom puterami rozpocznie się w szkołach średnich już od jesieni br.

Decyzje podejmowane w tym zakresie - organizacyjne, produkcyjne, personalne — świadczą o olbrzymiej determinacji w zwalczaniu "analfabetyzmu múkrokomputerowego" w ZSRR. Jest to w pełni zrozumiałe, biorąc pod uwagę zapoczątkowany zwrot w gospodarce radzieckiej, w którym postęp naukowo-techniczny spełniał będzie rolę kluczową.

- Wkrótce zaczniemy liczyć komputery w millonach sztuk — stwierdzil w lipcu br. na lamach "Literaturnej Gaziety" prof. Jewgienij Wielichow, 54-latek, wiceprezes Akademii Nauk ZSRR, najbardziej chyba kompetentny człowiek w zakresie wprowadzania techniki mikrokomputerowej w Związku Radzieckim. - Mamy ku temu wszystkie możliwości techniczne. Trzeba tylko dokładnie przemyśleć aspekty organizacyjne tej sprawy. Usunąć bariery, które krępują <sup>i</sup> powstrzymują ruch naprzód, (...) Przegrupowanie na tych wszy stkich kierunkach już <sup>u</sup> nas trwa. Być może nie zawsze z optymalnymi rezultatami. Ale uczymy się na swoich błędach, szybko poprawiamy je, <sup>z</sup> powodzeniem pokonujemy główną przeszkodę na drodze najnowszej techniki — barierę psycho logiczną. Wszyscy powinni zdać sobie sprawę z tego, że era komputerów już nastąpiła <sup>1</sup> postawiła swoje wymagania przed każdym <sup>z</sup> nas.

Radziecki program komputeryzacji oświaty <sup>1</sup> gospodarka wywołuje zrozumiałe zainteresowanie za granicą. Jak twierdzi "Wall Street Journal" 26 zachodnich firm elektronicznych otworzyło w ostatnich miesiącach swoje przedstawicielstwa w

ZSRR, a dwa razy tyle zamierza to uczynić licząc na ewentualne kontrakty. Przypomina się <sup>w</sup> tym kontekście, że podczas ubiegłorocznej, grudniowej wizyty Michaiła Gorbaczowa w Wiel kiej Brytanii, znajdujący się w składzie delegacji akademik Jewgienij Wielichow spotkał się m.in. z przedstawicielami ICL i innych komputerowych firm brytyjskich.

Wszyscy są jednak zgodni, że — niezależnie od zakupów za granicą — Związek Radziecki oprze program rozwoju na mikrokomputerach własnej produkcji. Jak stwierdził niedawno akademik Gurij Marczuk, matematyk, przewodniczący Państwowego Komitetu ZSRR ds. Nauki i Techniki: "Tw**ierdzenia jakoby postęp ZSRR** w dziedzinie elektroniki byl uzależniony od dostepu do zachodnich technologii brzmią jak naiwne oszukiwanie samego siebie lub w najlepszym wy padku jak pomyłka".

Pierwszym radzieckim komputerem osobistym jest 8-bitowy "Agat", <sup>o</sup> wydajności <sup>300</sup> tys.ęcy operacji na sekundę, z pojemnością pamięci ope racyjnej do <sup>256</sup> kilobajtów, pamięci stałej do <sup>32</sup> kilobajtów, z wyprowadzeniem informacji na taśmę papierową i monitor. Właśnie "Agat" stanie się na początku podstawowym mikrokomputerem wprowadzanym do szkół.

Kolejna generacja to 16-bitowa "Elektronika BK-0010", mająca szansę stać się <sup>w</sup> przyszłości standardowym wyposażeniem radzieckich szkół (obecnie kosztuje 840 rubli, a po pełnym urucho mieniu produkcji 550. .600 rubli).

Trwają prace nad pokonaniem następnego pro gu. Jak stwierdzono podczas narady w Akademii Nauk ZSRR: "Przejście do produkcji 32-bitowych komputerów będzie wymagało utworzenia nowej bazy podzespołów Trzeba rozwiązać zadanie standaryzacji tej bazy". Niezbędnym jest również — stwierdzono — uruchomienie własnej pro dukcji różnych typów pamięci, montorów i różnych urządzeń współpracujących. Finalizowane obecnie plany współpracy ZSRR z innymi krajami socjalistycznymi <sup>w</sup> ramach RWPG <sup>s</sup> ę°aia oe horyzontu roku 2000, mają właśnie głównie na względzie rozwój <sup>i</sup> standaryzację bazy podze społowej elektroniki.

Wyścig mikroprocesorowy trwa... WALDEMAR SIWIŃSKI

**Scanned by Gozdek 21 and 21 and 21 and 21 and 21 and 21 and 21 and 21 and 21 and 21 and 21 and 21 and 21 and 21 and 21 and 21 and 21 and 21 and 21 and 21 and 21 and 21 and 21 and 22 and 22 and 22 and 22 and 22 and 22 and** Classic Computers Online www.cconline.com.pl

HP-110 walizkowy komputer Hewlett- -Packarda

## MICRO-COMPUTER '85

### Korespondencja z Frankfurtu

 $Micro - computer'85" - to nazwa nowet$ imprezy handlowo- technicznej, targów, jakie odbywać się będą już corocznie we Irankfur cic nad Menem. Takich wyspecjalizowanych targów dotąd w RFN nie było, choć oczywiście mikrokomputery eksponowano na wszystkich większych wystawach sprzętu elektronicznego

RFN wydaje się być obecnie workiem bez dna dla producentów, zwłaszcza tanich mikrokomputerów. Renomowany instytut koniunktur Diebolda ocenia, że na komputery domowe (w cenie pon.żej <sup>1500</sup> DM) od kilku lat utrzymuje się boom. Na początku roku 1983 komputerków takich było w RFN 197 tys. sztuk, rok później 707 tys., a na początku bieżącego roku 1,2 min sztuk. Do koń ca bieżącego roku ich liczba ma osiągnąć 1,8 min, <sup>W</sup> roku <sup>1990</sup> rynek mikrokomputerowy ocenia się na 3,75 min sztuk.

We frankfurckich targach wzięło udział ponad 170 firm z 10 krajów, łącznie z najpoważniejszyproducentami amerykańskimi i japońskimi. Byl to więc miarodajny przegląd tego co w technice mikrokomputerowej liczy się lub będzie się liczyć na tynku zachodnioeuropejskim.

Handlowcy i producenci dzielą dziś mikrokom natery na dwie podstawowe grupy: PC (persona. omputer) i HC (home computer komputery domowe).

W grupie PC firma Apple prezentowała swoje ndele IIc. IIe oraz Macintosh · Lisa, IBM re-

klamowała swoją rewelację IBM AT Ten kom puter dzięki procesorowi Intel <sup>80286</sup> <sup>i</sup> nowej ar chitekturze wewnętrznej jest 2—3 razy szybszy od poprzednich. Będzie więc poważną konkurencją dla Appla II

Techniczną nowością roku 1984 i 1985 są w lizkowe komputery osobiste. Oferuje je już kil kadziesiąt firm. Wyposażone są w ciekłokrysta liczne lub luminescencyjne płaskie ekrany, zasi lane są z akumulatorów lub baterii <sup>i</sup> ważą od jednego do kilku kilogramów

Mimo niewielkich rozmiarów mają możliwości dorównujące stacjonarnym komputerom osobi stym. Demonstrowany po raz pierwszy jesienią .1984 r. walizkowy model Hewlett — Packarda oznaczony numerem HP-110 pracuje na procesorze 16-bitowym 80C86, zawiera pamięć RAM 272 kB i ROM 384 kB. Ma odkładany nad klawiaturą ciekłokrystaliczny ekran zawierający 128 480 punktów, co pozwala zapisać 16 wierszy po 80 znaków. Wymiary 33  $\times$  25,5  $\times$  7,5 cm, ,waga – 4,5 kg. Kosztował na początku bieżącego roku prawie 3 tys. dolarów. Nie jest to więc z. bawka, chociaż fachowcy mają np. zastrzeżenia, że oprogramowanie do obróbki tekstów jest zbr\* uproszczone. HP—110 nie potrafi bowiem dzieli, <sup>i</sup> przenosić wyrazów, przez to na prawym marg: nesie tekstu napisanego na tym komputerze po wstają nieestetyczne luki co pedantów podobr · -azi.

Osobiste komputery walizkowe to nowy, powa żny biznes na rynku mikrokomputerowym, więc łapie się za nie kto żyw. Nawet Philips, znany dotąd bardziej <sup>z</sup> maszynek do golenia niż <sup>z</sup> kom puterów wyprodukował prototypowy walizkowy PC. Dość duża to wprawdzie walizka — waży <sup>15</sup> kilogramów, więc do noszenia na co dzień nie bardzo się nadaje (chyba że nosiłby specjalny bagażowy), ale ma wszystko, co szanujący się komputer osobisty mieć powinien. P2000C dysponuje pamięcią dyskową <sup>o</sup> pojemności <sup>640</sup> kB, ma wbudowane programy do obróbki tekstów oraz sporządzania wykresów i tabel. Wspominam ten zupełnie chyba nieznany produkt, aby pokazać jak wielkie zainteresowanie w przemyśle elektronicznym nadal budzą mikrokomputery. W RFN, jak policzyłem, na początku 1985 r. komputery osobiste produkowało 55 firm, w tym takie, których nie podejrzewałoby się o takie zainteresowania. Np. znany koncern chemiczny BASF opracował trzy modele PC.

Świadczy to oczywiście <sup>o</sup> tym, że szanse <sup>w</sup> tej branży wciąż jeszcze mają wchodzący na rynek nowi producenci, <sup>a</sup> także, że nie ma jeszcze takiej konstrukcji, ,o której byłoby wiadomo, że podbije rynek światowy.

Dość duża ewolucja techniczna następuje także w grupie komputerów domowych. Na frankfurckich targach przebojami w tej grupie były modele znajdujące się właściwie na granicy cenowej i technicznej komputerów osobistych. Handłowcy i producenci uważają za komputer domowy urządzenie, którego cena nie przekracza 500 dolarów (w RFN — 1500 marek). I w tych granicach mieści się zarówno nowy komputer Sinclaira QL jak i Commodore plus/4. A ten ostatni jest właściwie już zupełnie przyzwoitym komputerem osobistym, którego można używać profesjonalnie, ma bowiem wbudowane programy optvmalizacyjne, kalkulacyjne i graficzne. Model

QL natomiast jest pierwszym w tej klasie i w tym przedziale cen mikrokomputerem pracująnym na 32-bitowym procesorze.

Ciekawostką techniczną, ale — jak mi się wy daje bez większej przyszłości handlowej — jest japońska rewelacja firmy Seiko, reklamowana jako "pierwszy na świecie komputer w ręcznym zegarku", W istocie jest to dość prosciutki kom puter wielkości kalkulatora raukowego, w którym zegarek spełnia funkcję ekranu.

Seiko produkuje dwa systemy tego typu. Jeden składa się z zegarka UC-2000 (zawierającego 4-bitowy procesor, pamięć RAM <sup>2</sup> kB, ROM 6 kB, ekran ciekłokrystaliczny mieszczący 4 wier sze po 10 znaków w każdym) i urządzenia sterującego UC-2200 (zawierającego procesor Z-80, pamięć RAM 4kB, ROM <sup>26</sup> kB, klawiaturę <sup>z</sup> <sup>70</sup> przyciskami i termodrukarkę). Drugi, uproszczony system składa się z zegarka i klawiatury. Pozwala on w samej pamięci zegarka umieścić <sup>2000</sup> znaków, programowanych <sup>w</sup> języku Basic. Mogą to być numery telefonów, adresy albo rozkład jazdy. Finezyjną (i opatentowaną) nowinką techniczną jest w tej konstrukcji bezprzewodowe, in dukcyjne połączenie zegarka z innymi elementami systemu — po prostu wkłada się go w odpo wiednie zagłębienie i to wystarcza do niezawodnego przekazywania impulsów.

Nie sądzę, aby na tym rozwiązaniu Seiko zrobić mogła wielki interes, ale zwracam na te ciekawostkę uwagę Czytelników, bowiem obrazuje ona możliwości dalszej niebywałej miniaturyzacji komputerów. <sup>A</sup> być może także nowy trop wiodący w przyszłość, ,mianowicie zamiast dużego komputera osobistego będziemy nosić ze sobą tylko miniaturową końcówkę czyli terminal po łączony z centralą radionadajnikiem.

### JAN RURAŃSKI

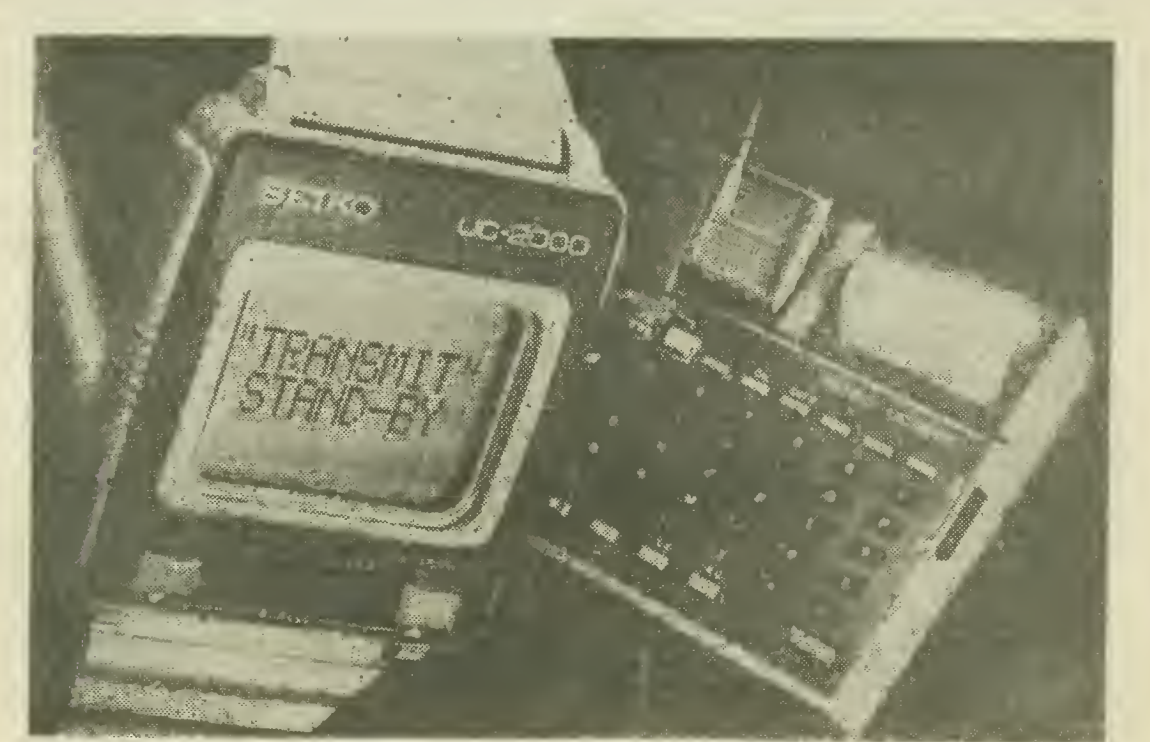

GOWARTOPRZYWIFZA

## $\mathbf{A}\mathbf{H}$  SI - pościg za Macintoshem

"Komputer domowy? Nigdy o czymś takim nie słyszałem! Ja produkuję komputery personalne" — oświadcza z rozbrajającym uśmiechem na twarzy buldoga Jack Tramiel, jedna z legendarnych postaci rynku mikrokomputerowego, założyciel Atari, potem twórca sukcesów Commodore, który ostatnio powrócił do swej macierzystej firmy. Jeśli zdoła przemienić swe słowa w czyn, rok <sup>1985</sup> będzie ostatnim, w którym ktokolwiek będzie chciał w ogóle słuchać o komputerach domowych.

Wprowadzając bowiem na rynek nową serię Atari ST podjął on probę zawarcia mocy obliczeniowej mikrokomputerów personalnych i wygody we współpracy z użytkownikiem typowej dla maszyn takich jak Macintosh, w urządzeniu o cenie poniżej <sup>500</sup> doi.

Równocześnie Atari uczyniło swoją tradycyjną rodzinę komputerków 8-bitowych o wiele poważniejszą dzięki wzbogaceniu firmowego oprogramowania oraz wyposażenia. Obecną cenę (250 fun tów za Atari 800 XL z 64 kB RAM wraz ze stacją dyskietek i programem zarządzającym) z pewnoscią można uznać za atrakcyjną. Na tym tle nieco mniej dziwi optymizm Tramiela, który w okresie, w ktorym Commodore po raz pierwszy<br>wykazuje spadek sprzedaży, Sinclar musiał sprzedać swój komputerowy interes, Acorn ubiega się o ratunek u 01ivetti a mniejsze firmy, takie jak Oric padają — dumnie obwieszcza, że zamierza w tym roku wyprodukować i sprzedać rekordową ilość pięciu milionów egzemplarzy komputerów Atari twierdząc, że na rynku zawsze znajdzie się miejsce na właściwy produkt po właściwej cenie. Spokojnie też wzrusza ramionami, gdy rynkowi rywale głoszą, że nie będzie on w stanie wyprodukować urządzenia zapowiadanej jakości bez opóźnień i bez konieczności podnoszenia ceny. Zapytany o sceptyczny komentarz sir Clive Sinclaira na temat nowego Atari Tramiel zapytał ironicznie: Kto to taki ten Sinclair?

Nowa seria Atari wyposażona jest — wzorem Macintosha — w tzw. mysz, przesuwane po stole pudełeczko, którego ruchy natychmiast odwzorowywane są przez wskaźnik na ekranie. Dzięki rozbudowanemu oprogramowaniu (Digital Re search Graphics Environment Manager) mysz jest praktycznie podstawowym środkiem kontaktu użytkownika z maszyną, znacznie szybszym i wy godniejszym od klawiatury. Choć mysz kojarzy się wszystkim <sup>z</sup> Macintoshem, Tramiel odrzuca zarzuty naśladownictwa twierdząc, że idea została sformułowana po raz pierwszy 10 lat temu w pracowniach Xeroxa w Pało Alto.

Oprogramowanie współpracujące z myszą w Atari nie wydaje się uboższe niż <sup>w</sup> Macintoshu (mimo kilkakrotnej różnicy ceny obu urządzeń). W dodatku Macintosh dysponuje jedynie ekra nem czarno-białym, podczas gdy Atari wkracza na rynek pod hasłem "życie nie jest czarno-białe" i oferuje obok czarno-białego trybu pracy o najwyższej rozdzielczości (640 na <sup>400</sup> punktów) tryb pośredni (640 na 200 punktów) z czterema kolorami i tryb o niskiej rozdzielczości (320 na <sup>200</sup> punktów), w którym na ekranie można rów nocześnie używać <sup>16</sup> kolorow.

Atari ST nie ustępuje również Macintoshowi pamięcią i mikroprocesorem. Jego sercem jest. podobnie jak w Macintoshu, pełna wersja Motoroli 68000 z 16-bitową szyną danych — co daje niewątpliwą przewagę np. nad Sinclairem QL wyposażonym <sup>w</sup> ten sam mikroprocesor <sup>z</sup> ośmiowyposazonym w ten sam mikroprocesor z osmio-<br>bitow<mark>ą</mark> szyną. Nawet najtańszy model nowej serii Atari — <sup>130</sup> ST wyposażony będzie <sup>w</sup> <sup>128</sup> kB RAM oraz 192 kB (!) ROM, mieszczące całe oprogramowanie użytkowe myszy oraz Basic lub Logo — do wyboru czy, za niewielką dopłatą oba języki. Dodatkowo do maszyny podłączyć można kartridż (podłączaną osobną kostkę <sup>z</sup> pa mięcią ROM) o pojemności <sup>128</sup> kB. Firma obie cuje duży wybór oprogramowania na kartridżach. Nowy Atari podsiada wbudowany interfejs do stacji dyskietek oraz port dla 15 MB Winchestera. Który ma kosztować ok. 500 doi.

Tramiel podkreśla, że pojawienie się twardego dysku w cenie dostępnej ala kieszeni przeciętnego odbiorcy oznacza domowa rewolucję <sup>i</sup> przemianę komputera w rodzinny bank danych. Na takim dysku można pomieścić — dla przykładu — całe ustawodawstwo brytyjskie z okresu ostatnich 200 lat.

Standardowym wyposażeniem nowych rodzin mikrokomputerów jest 3-kanałowy generator dźwięku i szumów z możliwością sterowania wysokością, brzmieniem i głośnością tonów oraz komplet wyjść: Centronics — dla drukarki. RS 232, joystick, TV, RGB, composite video.

Cena modelu 130 ST wynosi ok. 450 doi. (wraz z myszą, podczas gdy  $520$  ST z  $512$  kB RAM kosztować ma ok. 650 doi., przy czym w pierwszym okresie sprzedaży jest on wyłącznie <sup>w</sup> zestawach obejmujących napęd dyskowy, drukarkę <sup>i</sup> monitor — całość za 1000 funtów (ok. 1300 doi.). Ceny te wyglądają na niewiarygodnie niskie, ale Tramiel y naciskiem oświadcza: "Nie wiem co rozumiecie przez słowo tani, gdyż będzie to produkt wysoce dochodowy — każdy wprowadzony dotąd przeze mnie komputer przynosił zyski". W ustach promotora Commodore 64 słowa te brzmią wiarygodnie.

Zarówno Sinclair jak i Apple przekonały się na własnej skórze, że firmy softwarowe potrzebują około roku na podjęcie produkcji oprogramowania dostosowanego do nowo wprowadzonego na rybek 16-bitowego modelu. Tramiel deklaruje że przekazał oprogramowanie systemowe serii ST <sup>25</sup> największym firmom softwarowym na pól ro ku przed wejściem na rynek, tak więc pierwsze programy będzie można kupić równocześnie <sup>z</sup> pierwszymi urządzeniami

Wg YOUR COMPUTER

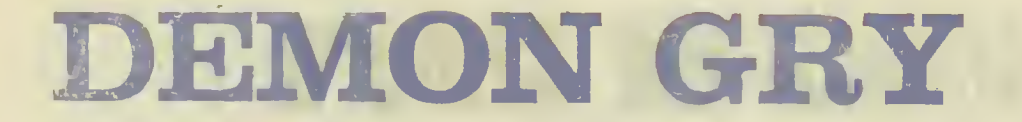

Rodzice w czasach naszej młodości fascynowożnie w czasach naszej miodości tascyno-<br>wan się łolejką ele<sup>k</sup>tryczną. Bawili się nią pólnie z nami, był to powrot do młodości fascynacja zabawkami nieosiągalnymi. Dzisia] •alejka elektryczna co prawda nadal cieszy, aie powoli wypierana jest przez komputery atóre oprócz swoich możliwości użytkowych są nową zabawką XXI wieku.

<sup>W</sup> ciągu ostatnich dwóch lat dokonał się ogromny postęp w rozwoju gier komputerowych, Powstały setki firm specjalizujących się w przygotowywaniu i projektowaniu coraz atrakcyjniejszych gier. Rozwój przebiegał w dwóch za sadniczych kierunkach — polepszenia grafiki . fabuły. Został przyjęty następujący podział rypów gier.

- 1. gry zręcznosciowo-sprawnościowe (Arcadej,
- 2. przygodowo-tekstowe (Adventure),
- 3. graficzno-przygodowe (Graphic Adventure),
- 4 strategiczne (Strategie),
- 5. symulacyjne (Simulation)

Można dokonywać bardziej szczegółowego po-.ziału w zależności od tematyki, np. symulacyj ne — handlowe, kiedy to bawimy się <sup>w</sup> zarzą-ającego jakaś firmą (musimy podejmować de- -•vzje co kupie, lub sprzedać a komputer ocenia iye przedsięwzięcia, <sup>w</sup> efekcie czego bankru- .ijemy albo się ri zwi amy). Przykładem takiej rv jest program "linie lotnicze". Do innego typu tleżą wszelkiego rodzaju svmulacje kierowania w też pilotowania <sub>+3</sub>amolotów, helikopterów,<br>*v* też pilotowania +3amolotów, helikopterów,<br>atkow kosmicznych). Uczymy się startowac, ...dowac, latać według mapy, w niektórych grach wprowadzone są nawet elementy walki, jak cho- $\cdot$ . żby w programie "Fighter pilot"

Programy, które oferują nam firmy są coraz atrakcyjniejsze. Występują oczywiście ograni czenia, takie jak pojemność pamięci, rozdzielczość obrazu, dzwięk. Jest to związane z rodzajem sprzętu, jaki mamy do dyspozycji. Jednak tu możliwości zwiększają się, gdyż rynek sprzę- .owy rozwija się dynamicznie.

Rok temu pojawiły się pierwsze gry oparte systemach laserowych. Mając do dyspozycji joystick <sup>i</sup> komputer sprzężony <sup>z</sup> dyskiem lase¬ rowym, na którym zapisany jest program film rysunkowy, możemy kierować akcją tej projekcji poprzez oddziaływanie na postać bo hatera. Fabuła może być następująca: zły smok porwał księżniczkę, jesteś rycerzem, który chce ją uwolnić i pokonac smoka. Obraz jaki widzimy na ekranie jest jak w filmach Walta Disneya

Zaczynamy gręi nasz irycerz stoi przed wej¬ ściem do lochów Dając sygnał do przodu po wodujemy, iż postać na ekranie wchodzi w czeluść i w tym momencie zaczynają się niebezpieczeństwa: zapada się podłoga w zależności od tego jak poruszymy joystickiem, tzn. czy zro bimy ruch właściwy czy nie, komputer wybierze odpowiednią sekwencję filmu. <sup>W</sup> tym kon kretnym programie, jeśli nie uda nam się w odpowiednim momencie wyskoczyć na pomost, komputer zrealizuje program katastrofy, zobaczymy jak nasz rycerz rozbija się na dnie przepaści.

W tym przypadku mamy do czynienia z symulacją rysunkową, ale możliwe są <sup>i</sup> symulacje filmów realistycznych. Jak na razie jesteśmy przywiązani do ekranu telewizyjnego, jednak już dzisiaj wiele ośrodków pracuje nad tak zwaną projekcją przestrzenną. Można sobie wyo brazić, że już <sup>w</sup> bardzo niedalekiej przyszłości projekt ten zostanie zrealizowany, co pozwoli na jeszcze większe urealnienie świata bajkowego, <sup>w</sup> jakim będziemy przeżywać przygody naszych bohaterów

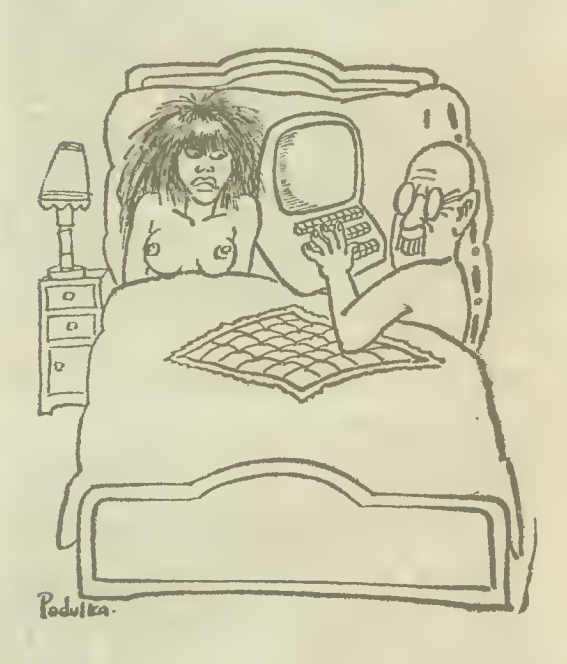

Istnieją jednak pewne niebezpieczeństwa zbytniej realności takiej zabawy. Należy zwrócić uwagę na poważne konsekwencje wynikające z nieprawdopodobnej sugestywności owych bajek przyszłości, a co wiąże się <sup>z</sup> tym faktem, możliwości całkowitego oderwania się grających od otoczenia. Nie jest to problem wydumany, świadczą o tym doświadczenia socjologiczne oddziaływania współczesnych, "prymitywnych" jeszcze gier komputerowych,

**JACEK RODEK** 

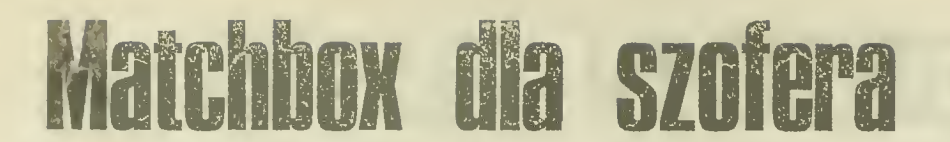

### DOKOŃCZENIE ZE STR. 4

Polsce pierwszy (i ostatni!) kontakt z informatyką następuje poprzez ..zabawki komputerowe". Zaczyna się utożsamianie informatyki <sup>z</sup> tymi za bawkami, musimy więc liczyć się z różnego rodzaju, zupełnie naturalnymi w tej sytuacji, odruchami społecznymi. Po pierwsze: czy nas na to stać? Bo jeśli to jest tylko zabawa, to czy naprawdę trzeba na to wydawać dolary, skoro<br>naprawdę trzeba na to wydawać dolary, skoro<br>nie ma strzykawek jednorazowych? Następna sprawa — pojawia się pytanie czy to nie jest sprawa — pojawia się pytanie czy to nie jest<br>przypadkiem zjawisko dekadenckie (oni już przypadkiem zjawisko dekadenckie (bin już<br>"ta<mark>m" są t</mark>acy bogaci, że nie mają nic lepszego do roboty, to się tym bawią).

Zastosowania zabawowe w naszej obecnej sytuacji nie pełnią też roli wychowawczej czy przygotowawczej, jak <sup>w</sup> społeczeństwach uprzednio zinformatyzowanych. W krajach wy soko rozwiniętych, rozrywka informatyczna jest między innymi środkiem na przezwyciężenie po ważnych resentymentów społecznych, związa¬ nych z podziałem na "tych", którzy wiedzą i "tych", co nie wiedzą. Danie takich zabawek w cenie kilku kartonów papierosów znakomicie odcudowniło informatykę, natomiast w Polsce... Pomyślmy, co będzie się działo z młodym czło wiekiem, który opanował trudną sztukę klepania <sup>w</sup> klawisze. Jest to umiejętność do niczego nie potrzebna, bez dalszego ciągu w pracy zawodowej, a przez to — ogromny powód do frustracji.

<sup>Z</sup> drugiej strony, obawiam się, że decydenci, których gryzie sumienie, że nie jest klawo z tą naszą informatyką, postanowią bardz<sub>o</sub> ta-<br>nim kosztem "odfajkować" sprawę. To znaczy<br>przez zabawkowe komputery "rozwiązać" problem informatyki.

### • Są więc niebezpieczne aspekty tej mody.

— Jest jeszcze jedno kuriozalne zjawisko: du że zainteresowanie naszych naukowców tymi zabawkami. Fakt ten pokazuje, jak bardzo nieprzystępne były dotychczasowe środki informatyczne w uczelniach i instytutach. Nikt mi nie wmówi, że nasze ODRY potrafią mniej policzyć niż SPECTRUM. Na każdej ODRZE, od <sup>1204</sup> w górę (a <sup>1204</sup> była zbudowana <sup>20</sup> lat temu!) można policzyć więcej niż na SPECTRUM. Nie mówię już o R-32, których możliwości obliczeniowe są nieporównanie większe niż IBM PC, nawet wariantu XT. Natomiast dostępność na szych uczelnianych i instytutowych komputerów była tak mała a przyjęte metody pracy <sup>z</sup> nimi — tak odstraszające, że uczeni zajęli się zabaw kami!

Współczesne, duże komputery są niemniej "przyjazne" dla użytkownika niż osobiste. Ma on na biurku tak samo wyglądający ekran, taką samą klawiaturę, lecz za tym stoi potężna moc obliczeniowa i ogromny bank informacji, którego nie można wsadzić do komputera o architekturze ośmio czy szesnastobitowego "personala". (To nie tylko kwestia pojemności pamięci winchesterowych nawet dysków, lecz ograniczoność dostępu do pamięci przez bardzo mizerne możliwcści maleńkiego procesora). Nasi profesorowie natomiast, skutecznie zniechęceni przez centra obliczeniowe, usiłują posługiwać się sprzętem ta kim, jakim byłby "matchbox" dla taksówkarza plastikowa szabelka dla żołnierza czy teatralna lornetka dla astronoma.

### O Jak w takim razie zachować się wobec fak tu wciąż przecież narastającego zainteresowania "małą" informatyką? Jakie widzi Pan Profesor zadania dla naszego BAJTKA?

Dżentelmeni me obrażają się na fakty.  $N \in$ wykluczone, że można tę popkulturę ukierunkować w stronę pozytywistyczną, zaprzęgnąć te zabawki do edukacji, do jakiegoś użytku nie wy żutego <sup>z</sup> walorów intelektualnych.

### © Uczyć programowania?

— Nie jestem przeświadczony, że umiejętność programowania jest powszechnie potrzebna. Tym bardziej że jest to sztuka bardzo trudna — jeśli mamy na myśli rzeczywiście programowanie a nie składanie elementarnych "programików".

Warto natomiast uczyć umiejętności poprawnego formułowania problemów, efektywności ich rozwiązywania <sup>a</sup> także pewnych prawd, które obowiązują przy ścisłym rozumowaniu. Warto<br>np. wykazywać, że istnieją zadania nierozwiązywalne (nie takie, których nie umiemy rozwiązać, lecz takie które nie mają rozwiązania), że źle postawione zadanie dopuszcza byle jakie ze zie postawione zadame dopuszcza byle jakte<br>odpowiedzi. Należy uczyć, że dla ścisłego ro<br>zumowania jest niezbędne skrupulatne przestrzeganie wstępnie przyjętych konwencji, że ich zmiana w trakcie toczącego się procesu przetwarzania informacji nieuchronnie prowadzi do nonsensu.

Jest to wiedza uniwersalna, której naszemu społeczeństwu brakuje. Nazwaibym to sztuką rozumowania algorytmicznego. Dość łatwo można ją praktykować nawet z prostymi i tanimi kom puterkami, choć niezbyt przydatne okażą się przy tym te pozornie bardzo łatwe do opanowania języki programowania, używanie których zbyt często prowadzi do nieokreślonych, a więc arbitralnie przez komputer znajdowanych rozwiązań.

© Co jeszcze można osiągnąć wykorzystując komputerową modę?

— Chyba niewiele więcej. <sup>Z</sup> drugiej jednak strony, gdyby udało się rozpropagować umiejętność ścisłego rozumowania już to samo byłoby niezwykle wartościowym osiągnięciem.

### W rozmowie uczestniczyli:

ANDRZEJ BRZEZICKI WŁADYSŁAW MAJEWSKI ROMAN POZNAŃSKI WALDEMAR SIWIŃSKI

26

## **BUKADA PUTGA**

# Drażek sterowy

Akcją gry komputerowej można sterować<br>za pomocą klawiatury. <sup>T</sup>est to jednak sposob posiadający dwie zasadnicze wady: zużywanie się kiawiatury i mała szybkość reakcji. Niedoskonałości tych można uniknąć, stosując sterowanie za pomocą tzw. drążka sterowego (ang. joystick).

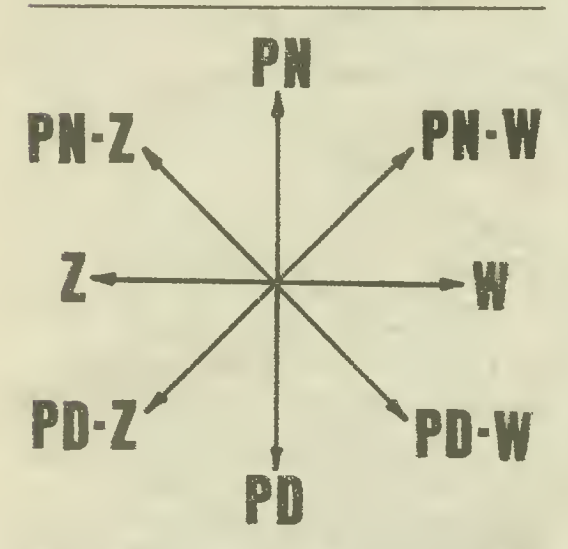

Rys. 1. Kierunki ruchu możliw<mark>e do uzyskania</mark> za pomocą drążka sterów ego

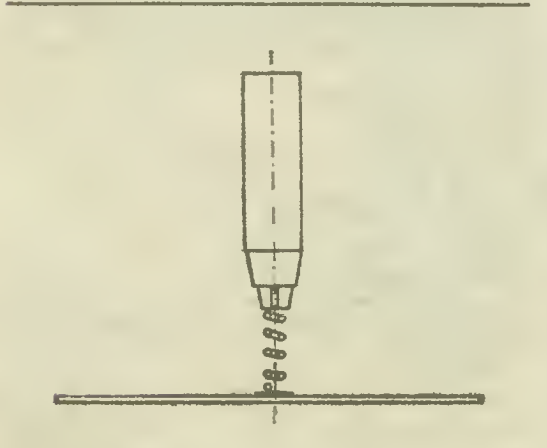

Rys. 2. Konstrukcja przegubu

Drążek sterowy przekazuje do komputera . chy ręki gracza i pozwala całkowicie skonce . trować się na obrazie telewizyjnym. Posługi wanie się nim jest bardzo proste, wychylenie drążka <sup>w</sup> odpowiednim kierunku powoduje -dentyczny ruch kierowanego obiektu na ekra nie telewizora. Ruch ten może odbywać się w ośmiu podstawowych kierunkach (rys. 1). Oprócz tego każdy drążek sterowy posiada osobny przycisk pozwalający na włączanie dodatkowych czynności.

Ponieważ drążek sterowy zazwyczaj nie wchodzi w podstawowe wyposażenie mikrokomputera. podajemy sposób zbudowania go we własnym zakresie Rozwiązanie zastosowane przeze mnie jest jednym z możliwych wariantów, a jego zaletą jest prostota konstrukcji. Do budowy drążka sterowego

### potrzebne Ci będą

- obudowa o wymiarach pozwalających na wy godne uchwycenie w dłoni (np. obudowa radiotelefonu)
- pięć miniaturowych, astabilnych przełączników (np. PZG 3 lub DZG 1)
- rękojeść
- płytka montażowa
- gęsto nawinięta, mocna sprężyńa o możliwie małej średnicy zwoju
- przewód sześciożyłowy
- odpowiednie gniazdko służące do połączenia drążka sterowego z komputerem (np. Eltra 381).

Po zgromadzaniu ww. elementów możemy przystąpić do montażu.

### Konstrukcja przegubu

Istotą rozwiązania jest zastosowanie jako przegubu i równocześnie mechanizmu cofająceprzeguou i rowmoczesnie mechanizmu corające-<br>go drążek do położenia neutralnego jednej, pio. nowo osadzonej sprężyny (podobnie jak zamo cowane są figurki graczy w popularnym "footballu" dla dzieci). Sprężynę możemy zamocować na przyklejonej (klejem o dużej wytrzy-<br>małości mechanicznej np. "Epidianem") do płyt-<br>ki montażowej pinezce lub śrubie przykręconej do płytki. Otrzymujemy <sup>w</sup> ten sposób sprężys ty przegub, do którego możemy zamocować rę kojeść. W mojej konstrukcji wykorzystałem ołówek automatyczny. Średnica sprężyny była na tyle mała, że mogłem ją wisunąć w otwór służący normalnie do mocowania grafitu, otrzymując mocne osadzenie rączki (rys. 2). Można wykonać rękojeść <sup>z</sup> odpowiednio wyprofilowa nego drewna i w dolnej części wywiercić otwór.

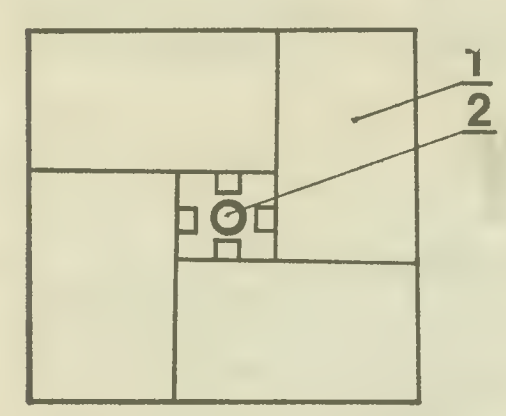

Rys. 3. Rozmieszczenie przełączników.  $1 -$  przełącznik, <sup>2</sup> — drążek

do którego należy wkręcić wolny koniec sprę żyny.

Kolejnym etapem pracy będzie

### mocowanie przełączników

Ich układ przedstawia rys. 3. Muszą być usu wionę w ten sposób, by niewielkim ruchem drążka można było uruchomić bądź jedetn <sup>z</sup> przełączników, bądź też równocześnie dwa sąsiadujące ze sobą. Aby można było wygodnie i precyzyjnie manipulować drążkiem, przełączniki należy umieścić nieco ponad płytką mon tażową na kawałku sklejki. Sposób zamocowania przełączników wraz z dodatkowym przyciskiem pokazano na rys. 4. Na tym samym rysunku przedstawiono również montaż płytki <sup>z</sup> przełącznikiem w obudowie przeiącznikiem w obudowie radioterciónu<br>"Trop". W górnej części obudowy należy wywiercić odpowiednie otwory na drążek sterowy i przycisk. Pozostaje nam już tylko

#### wykonanie połączeń elektrycznych

Część mikrokomputerów posiada specjalne wtyki umożliwiające przyłączenie jednego lub dwóch drążków sterowych (np. Atari, Commodore), do pozostałych niezbędny jest odpowiedni interfejs. Standardowy wtyk połączeniowy zawiera 9 bołców, z których 6 wykorzystujemy do sterowania (rys. 5). Przesunięcie obiektu w wybranym kierunku osiągamy zwierając odpowiednie wyjścia z masą (oczywiście do datkowo musimy dysponować odpowiednim datkowo musimy dysponować odpowiednim<br>programem) np.: zwierając wyjścia 1 i 8 otrzymujemy przesunięcie pionowe w górę (północ), a zwierając wyjścia 3 i 8 otrzymujemy przesunięcie poziomo <sup>w</sup> lewo (zachód). Kierunki po średnie (o ile zostały uwzględnione w programie) otrzymujemy zwierając równocześnie dwa wyjścia z masą, np. — zwarcie wyjść <sup>1</sup> i <sup>3</sup> z wyjściem nr <sup>8</sup> daje nam przesunięcie na ukos w lewo i w górę (północny zachód).

Schemat połączeń elektrycznych układu przedstawia rys. 6. Przełączniki I, II. III i IV służą

Scanned by Gozdek Classic Computers Online www.cconline.com.pl

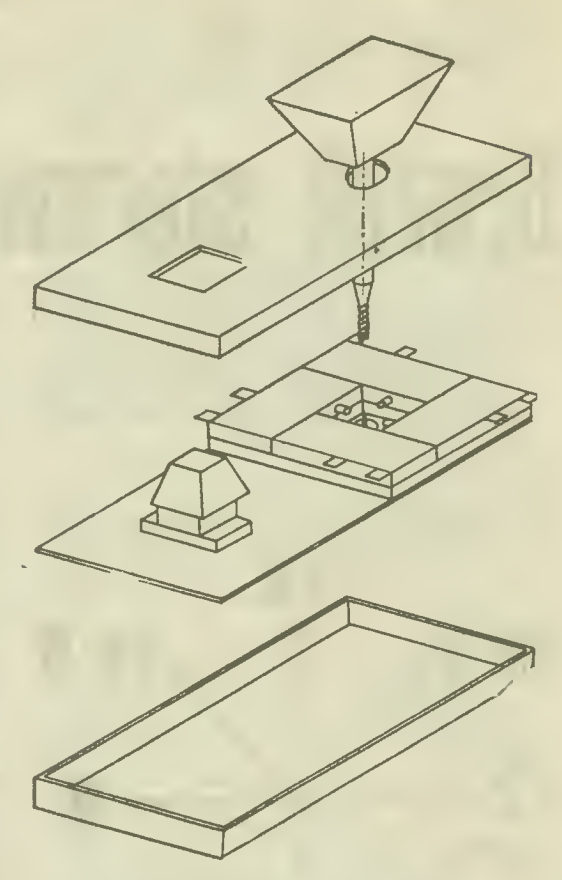

Rys. 4. Drążek sterowy, sposób montażu

do poruszania obiektu po ekranie (w kierunkach zaznaczonych na rysunku) a przełącznik nr V — do włączania innych czynności.

Po wykonaniu połączeń możemy przystąpi do przetestowania drążka sterowego. Poniżej podaję przykład programu na mikrokomputer Commodore YC-2Ó umożliwiający sprawdzenie działania naszego urządzenia. Po podłączeniu drążka sterowego na ekranie będą pojawiać się cyfry odpowiadające poszczególnym położeniom drążka:

położenie neutralne — <sup>8</sup> północny zachód — 7 zachód — 6 południowy zachód — 5 południe — 4 południowy wschód — 3 wschód — 2 północny wschód — <sup>1</sup> północ — 0 W momencie naciśnięcia przycisku "ogniowego" na ekranie pojawi się napis "STRZAŁ":  $\phi$  DIM SK (2,2): D1 = 37139 : D2 = 37154 1 POKE D1,  $\phi$  $2 PA = 37137 : PB = 37152$ 3 FOR  $I = \emptyset$  TO 2 : FOR  $J = \emptyset$  TO 2 : READ SK (J,I) : NEXTJ,I 4 DATA 7,0,1,6,8,2,5,4,3

28

```
1\phi GOSUB 95\phi\phi2\phi CC = SK (x + 1, y + 1)
3\phi PRINT CC
4\phi IF FR = 1 THEN PRINT "STRZAL"
5\phi GOTO 1\phi6\phi:
95\% POKE D2,127 : S3 = - (PEEK(PB)AND
128) = \phi) : POKE D2,255
951\phi P= PEEK(PA) :S1= - ((PAND 8) =\phi)
:S2)= ((PAND 16)=\phi) :S\phi= ((PAND 4)=\phi)
952\phi FR= - ((PAND 32)=\phi) : x = S2+S3 :
y=S1+S\phi: RETURN
```
Dobrej zabawy!

### TOMASZ LISON

### Od redakcji

Popularny w Polsce ZX SPECTRUM nie ma — niestety — możliwości bezpośredniego pod łączenia drążka sterowego, niezbędne jest więc zastosowanie interface'u. Pozwala on na współpracę komputera <sup>z</sup> dwoma drążkami.

Programy dla joysticków bywają zwykle układane z zastosowaniem kodu maszynowego, jednakże Istnieje możliwość pisania ich <sup>w</sup> BA-SIC-u. Drążki spełniają identyczne funkcje co

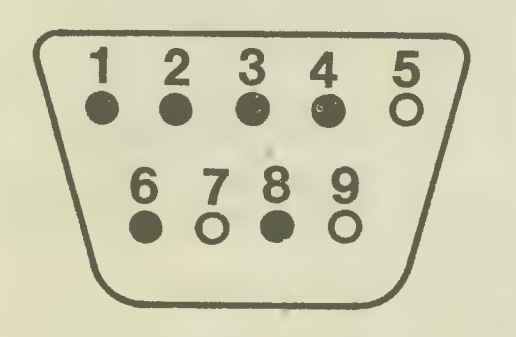

Rys. 5. Standardowy wtyk połączeniowy

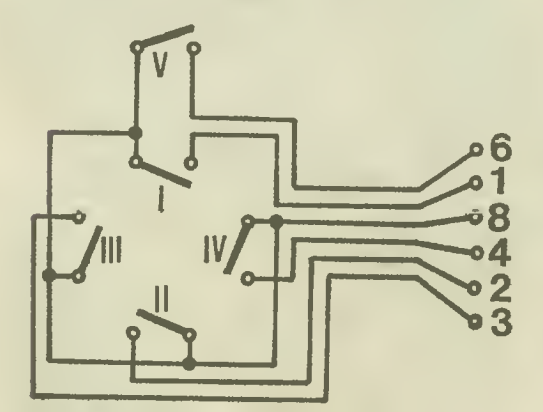

Rys. <sup>6</sup>. Schemat elektryczny układu drążka

najwyższy rząd klawiszy. Zależność jest nastę pująca:

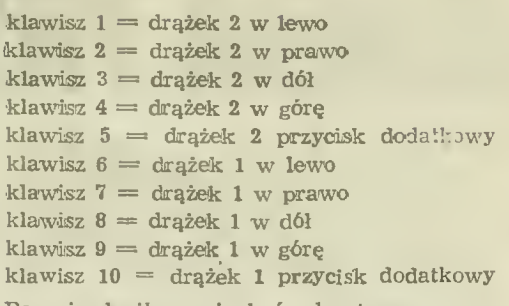

Pozycja drążka może być odczytywana za po mocą instrukcji:

### INKEY \$

Wynika stąd pewna niedogodność. wyrażenie INKEY \$ będzie jednocześnie przyjmowało wartości przyporządkowane tylko jednemu klawartości przyporządkowane tylko jedn**emu kla-**<br>wiszowi, a więc np., nie będzie <mark>możliwe prze-</mark> wiszowi, a więc inp., me będzie możliwe prze-<br>słanie polecenia "w górę" 1 "strzał" równocześnie.

Alternatywnym — i bardziej sensownym sposobem tworzenia programów z użyciem joysticków będzie użycie funkcji:

IN <sup>61438</sup> (odczytuje pozycje drążka I)

IN <sup>63486</sup> (odczytuje pozycje drążka II)

Przedstawiony pomiżej program pozwala na rysowanie na ekranie monitora dowolnych kształtów poprzez odpowiednie poruszanie drążkiem. Naciśnięcie przycisku dodatkowego powoduje zniknięcie rysującego punktu. Będzie się on poruszał nadal, tak jak dotychczas, a ukaże się w chwili zwolnienia przycisku.

- $1\phi$  LET  $x=\phi$ : LET  $y=8\phi$
- 20 GOSUB 1000
- $3\varphi$  IF rys=1 THEN PLOT x,y
- $4\phi$  GO TO  $2\phi$
- $1\phi\phi\phi$  LET a=IN 61438

 $1\varphi$ 1 $\varphi$  IF a>127 THEN LET a=a-128

- $1\phi2\phi$  IF a>63 THEN LET a=a-64
- $1\phi3\phi$  IF a>31 THEN LET a=a-32

 $1\phi 4\phi$  IF a>15 THEN LET a=a-16:IF x<255 THEN LET  $x=x+1$ 

 $1\phi 5\phi$  IF a>7 THEN LET a=a-8:IF x> $\phi$ THEN LET x=x—1

 $1\phi$ 6 $\phi$  IF a>3 THEN LET a=a-4:IF y<175 THEN LET  $y=y+1$ 

 $1\phi$ <sup>7</sup> $\phi$  IF a>1 THEN LET a=a-2:IF y> $\phi$ 

- THEN LET  $y=y-1$
- $1\phi 8\phi$  LET rys=a
- $1\phi$ 9 $\phi$  RETURN

O tym. jakie wartości przyjmują wyrażenia IN <sup>61438</sup> oraz IN <sup>63486</sup> możecie się przekonać sami analizując działanie podanego programu. Możecie też zapytać <sup>o</sup> to Waszego komputera — wystarczą trzy instrukcje.

ROMAN POZNAŃSKI

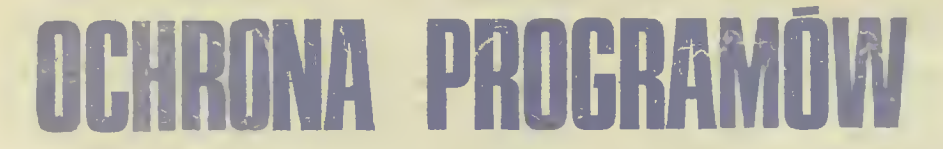

Ochrona programów przed nieautoryzowanym kopiowaniem i rozpowszechnianiem tu <sup>w</sup> głównej mierze problem firm software'ow ych. Bywa jednak, że i indywidualni użytkownicy komputerów stają przed ko-<br>użytkownicy komputerów stają przed ko-<br>niecznością wprowadzenia takich zabezpieczeń do własnych programów,

W przypadku komputera ZX SPECTRUM jest to sprawa szczególnie skomplikowana. Prostota systemu operacyjnego i jego konstrukcja z jed nej strony daje dużą łatwość obsługi, <sup>z</sup> drugiej jednak pozbawia możliwości zakładania efek¬ tywnych zabezpieczeń. <sup>W</sup> konsekwencji każdy program napisany na SPECTRUM może być "złamany" to znaczy wydrukowany, przeanalizowany i skopiowany.

W praktyce odbywa się to w następujący sposób. Pożycza się od kogoś kasetę z interesującym programem, ładuje do komputera pro gram kopiujący i po kilku minutach ma się na taśmie własny egzemplarz identycznie zabez¬ pieczony jak oryginał. W niewielu przypadkach powyższa metoda zawodzi.

Poniżej przedstawiam sposób na włączenie Twoich programów do grupy tych nielicznych, które nie poddają się programom kopiującym. Proponowane zabezpieczenie, choć proste w swej idei, do złamania wymaga niezłej znajo<sub>-</sub> mości kodu maszynowego oraz zasad działania ROM-u. Jest więc całkowicie skuteczne wobec wszystkich tych, którzy bazują jedynie na pro-<br>gramach kopiujących i co najwyżej potrafią obezwładniać proste blokady wmontowane w programy BASIC-owe. Na fachowców niestety me ma żadnej rady. Tym można co najwyżej zabrać więcej czasu. Jest ich na szczęście (?) niewielu i na ogół mają ciekawsze zajęcia niż łamanie Twoich programów.

mamie Twolch programow.<br>Przystąpmy więc do pracy, Wprowadź do komputera poniższy program i uruchom go in strukcją RUN.

 $1\phi$  REM  $1\phi\phi$  dowolnych symboli<br>2 $\phi$  FOR  $:=\phi$  TO 9: LET  $\epsilon = \phi$  $3\ddot{\phi}$  FOR  $j=1$  TO1 $\phi$  $4\phi$  READ a: LET s=s+a.  $5\phi$  POKE 23758+1 $\phi \times i$ +j,a 60 NEXT j:READ a  $70\%$  IF a=s THEN PRINT "Linia mr";  $200+$ 10Xi;" O.K.";GO TO 90 80 PRINT "Linia nr ";200+10Xi;" wymaga poprawv.": STOP  $90$  NEXT i  $100$  RANDOMIZE USR 23759 112 SAVE "na tasme" CODE 65368.134 120 PRINT "Przewin kasete celem weryfikacji" 130 VERIFY ""CODE 65368,134  $200$  DATA 33,194.4,17,146,255,1,76, $\phi$ ,237,963<br>210 DATA 176,33,168,255,34,182,255,33,213 210 DATA 176.33.168 255,34182,255,33.213,255,  $1604$ <br> $220$ DATA 34,204 255,33,218,255,54,167,33,247, 1500 230 DATA 92.17.83.255,1.57. 0.237 176.201,1124

2; DATA 2o.,75,83,92,42,89.92,175,237,66,1188 25v DATA 34,137,255,42,75,92,237,66,34,140,1112<br>26つ DATA 255,221,33,135,255,17,17,ウ,2の5,194,1332  $27 \bigcirc$  DATA 4,42,83,92,34,137,255,33,255,255,119 $\bigcirc$  $28\ddot{\odot}$  DATA 43,124,181,32,251,62.24 $\ddot{\oslash}$ ,221,33, $\ddot{\oslash}$ ,118; 29 DATA  $\phi$ , 17,  $\phi$ ,  $\phi$ , 24, 2,  $\phi$ ,  $\phi$ ,  $\phi$ ,  $\phi$ , 43

(W linii 10 po instrukcji REM umieść napraw dę <sup>100</sup> symboli a nie jedynie ten krotki na pis!) Jeżeli pierwszy przebieg programu wykaże, że któraś z linii zawierających dane jest błędna, to możesz mieć kłopoty z wypisaniem tekstu programu na (ekranie. Użyj wtedy komendy LIST <sup>20</sup> i me p/zejmuj się dziwaczną linią 10. Podobnie, kolejnych uruchomień programu do¬

konuj instrukcją RUN 20 lub GO TO 20 Teraz usuń linię <sup>10</sup> oraz wszystkie linie <sup>o</sup> numerach <sup>100</sup> <sup>i</sup> większych. Zamiast nich wpro wadź do komputera poniższe:

### <sup>1</sup> REM 110 symboli

 $2\phi\phi$  DATA 33,115,8,17,88,255,1,63, $\phi$ ,237,817<br>21 $\phi$  DATA 176,221,33,88,255,221,54,11.2,42,11 DATA  $176,221,33,88,255,221,54,11.2,42,11\oslash 3$  $22\phi$  DATA 61,92,221.54,14,3,54, $\phi$ ,221.54,774  $23\varnothing$  DATA 32,5,35,221,54,35,6,54, $\varnothing$ ,221,663 24 $\phi$  DATA 54,42,1 $\phi$ ,221.54,5 $\phi$ ,9,221,54.63,778  $25\phi$  DATA 7,33,86,5,17,152,255,1,82, $\phi$ ,638  $260 \quad \text{DATA} \quad 237,176,33,46,32,34,233,255,31,195,1274 \ \text{27} \varphi \quad \text{DATA} \quad 2 \varphi 2,34,235,255,33,5, \varphi, 34,237,255,129 \varphi$ 28 $\phi$  DATA 221,33,  $\phi$ , 91, 17, 17,  $\phi$ , 62,  $\phi$ , 55, 496 29 $\phi$  DATA 221,229,2 $\phi$ 5,86,5,221,225,42,83,92,14 $\phi$ 9 300 DATA 195,88,255,0,0,0,0,0,0,0,538

Ponownie uruchom program przez RUN Po poprawnym zakończeniu usuń wszystkie linie oprócz pierwszej <sup>i</sup> nagraj ją na kasetę komen dą SAVE "z tasmy".

Jeśli nie popełniłeś błędu to jesteś już gotów do zabezpieczenia każdego programu na pisanego w BASIC-u.

Najpierw musisz napisać króciutki program ładujący, którego celem będzie wczytanie do komputera Twojego właściwego programu i ewentualnie miłego dla oka zapełnienia ekranu na czas ładowania. Zamiast instrukcji LOAD ' nazwa" musisz jednak napisać RANDOMIZE USR <sup>65368</sup> <sup>W</sup> najprostszym przypadku będzie to wyglądać tak:

<sup>10</sup> RANDOMIZE USR 65368. Następnie wczy taj z taśmy instrukcją MERGE "z tasmy" ostatnio skonstruowany blok. Przygotuj kasetę, na której ma być umieszczona zabezpieczona ko pia Twojego dzieła i nagraj na nią program ładujący rozkazem SAVE "nazwa" LINE 10.

Wczytaj do komputera blok kodu maszynowego "na tasme" a następnie własny program do zabezpieczenia. Nagraj go na przygotowaną ka setę zaraz za programem ładującym rozkazem RANDOMIZE USR 65368. Pamiętaj, że nagry wanie rozpocznie się natychmiast po wciśnię-<br>wanie rozpocznie się natychmiast po wciśnię-<br>ciu klawisza ENTER. Jeśli Twój program wczytuje jeszcze jakieś bloki (np. symbole graficzne definiowane przez użytkownika) to nagraj je na końcu. Program jest już bezpieczny.

Na koniec kilka uwag praktycznych. Zanim zabezpieczysz swój program upewnij się. że nie zawiera on żadnych błędów, gdyż <sup>w</sup> razie wystąpienia jakiegokolwiek, natychmiast sam się skasuje. To samo nastąpi przy każdej pró bie przerwania go w trakcie wykonywania się jak również <sup>w</sup> razie wystąpienia błędu podczas wczytywania z kasety do komputera.

Po wczytaniu, program będzie się automa¬ tycznie uruchamiał od pierwszej linii. Jeśli Ci to nie odpowiada to przed nagraniem go na taśmę wykonaj z klawiatury rozkazy:

POKE 65464,m-256XINT(m/256) POKE 65465,INT(m/256)

gdzie m jest numerem linii startowej.

Jeśli znasz inne sposoby ochrony programów przed "ciekawskimi" to śmiało je stosuj równolegle z powyższym. Prawdopodobieństwo "tragicznej w skutkach kolizji" jest niewielkie. Im więcej stworzysz barier tym większa szansa, że zniechęcisz potencjalnego pirata do zmagań <sup>z</sup> Twoim programem. Szczególnie warto popracować nad programem ładującym, by maksymalnie utrudnić jego rozpracowanie Również <sup>i</sup> w głównym programie warto umieścić kilka pułapek, mimo że jest on już dosyć skutecznie chroniony.

ANDRZEJ KADLOF

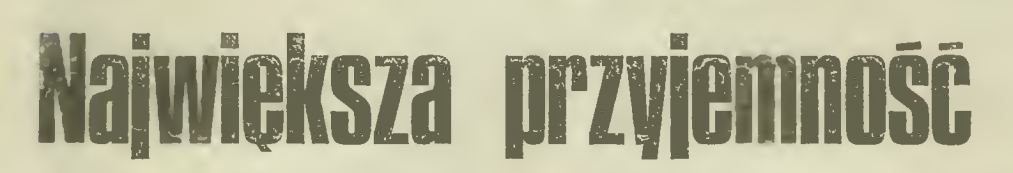

DOKOŃCZENIE ZE STR. <sup>32</sup>

Teraz nasz komputer już wie, że ma określić <sup>A</sup> <sup>i</sup> B, każdą <sup>z</sup> tych zażądanych przez nas liczb w przedziale od 0 do 10. Powinien teraz napisać nam na ekranie telewizora, co "wymyślił". A po-<br>nieważ dzisiejsza klasówka jest z dodawania nieważ dzisiejsza klasówka jest z dodawania<br>każemy mu to napisać w formie najprostszego równania. Programujemy:

3 $\Phi$  PRINT A; "+"; B; "=" (PRINT znaczy napisz)

oraz klawisz ENTER. Mamy już na ekranie na pisane "wymyślone" przez naszego egzaminatora równanie. Najpierw musi oczywiście rozwiązać je sam, a potem zapytać o nasz wynik. Rozwiązanie komputera jest proste, zapisujemy je tak:

 $4\phi$  LET  $C = A + B$  i ENTER

Teraz kolej na pytanie o wynik obliczony przez nas:

50 INPUT D i ENTER

Po tym zadanym przez komputer pytaniu czeka on <sup>z</sup> dalszą realizacją programu do chwili, aż podamy mu wynik naszych obliczeń (naciskając odpowiednie klawisze) i na koniec oczywiście ENTER. Trzeba teraz, aby nasza (miejmy na dzieję, że właściwa odpowiedź) została <sup>w</sup> odpo wiednim miejscu już napisanego równania, wydrukowana. Służy temu instrukcja:<br> $6\phi$  **PRINT** (teraz to właśc

właściwe miejsce) AT  $\phi$ , 1 $\phi$ ; D i ENTER

Czas na odpowiedź naszego egzaminatora. Jeżeli nasz wynik będzie niewłaściwy, zostanie Lo skwitowane krótkiem "ŻLE", <sup>z</sup> tym, że ze względu na brak odpowiedniej litery zamiast ż będzie Z. Dobre rozwiązanie spowoduje uzna nie ze strony komputera: "BRAWO".

Wystarczy, że dopiszemy jeszcze instrukcje:

 $7\phi$  IF D = C THEN "BRAWO"

<sup>i</sup> znane już ENTER. Wreszcie:

 $8\varnothing$  IF D $<<$ C THEN PRINT "ZLE"

<sup>i</sup> ENTER. I oto nasz mini program jest gotowy Po wpisaniu w pamięć komputera na rozkaz

> Scanned by Gozdek Classic Computers Online www.cconline.com.pl

LIST zostanie wydrukowany w całości <sup>I</sup> będzie wyglądał tak:

- $1\phi$  LET A = INT (RND  $\times$  11)
- $2\phi$  LET  $B = INT$  (RND  $\times 11$ )  $3\phi$  PRINT A; "+"; B "="
- $4\phi$  LET  $C = A + B$
- 50 INPUT D
- $6\phi$  PRINT AT  $\phi$ ,  $1\phi$ ; D

 $7\phi$  IF D = C THEN PRINT "BRAWO"

80 IF D<>C THEN PRINT "ZLE"

Pozostaje nam tylko nacisnąć RUN i przystępujemy do egzaminu.

Po każdej odpowiedzi, kiedy już wiemy czy<br>jest dobra, wciskamy RUN oraz ENTER i zabawa trwa. Jeżeli zaś już opanowaliśmy liczenie przy <sup>A</sup> <sup>i</sup> <sup>B</sup> od zera do dziesięciu, możemy sami określić, w jakich granicach ma wybierać komputer A <sup>1</sup> B. Wystarczy zmienić:

INT (RND  $\times$  11'

na przykład

INT (RND  $\times$  21)

<sup>i</sup> będziemy rozwiązywać dodawania <sup>z</sup> liczb od <sup>0</sup> do 20. W ten sposób, przez samodzielne programowanie sami wyznaczamy sobie coraz to inne zadania i to właśnie jest ta NAJWIĘKSZA PRZYJEMNOŚĆ.

### MAREK

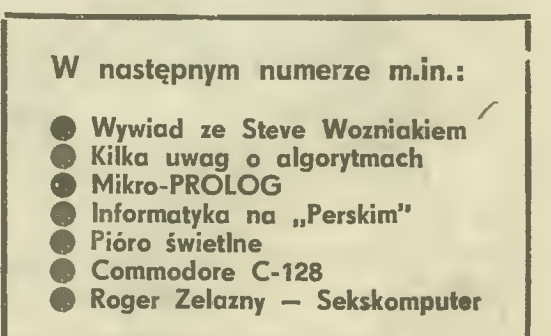

31

Thenolder the Sendermule

# Największa przyjemność

vo, nareszcie' Dzi ur naszej rodzinie wielkie<br>więto, od dawna oczeki ane i vytęsknione. Nareszcie w naszym dom i pojawił się On i od<br>reszcie w naszym dom i pojawił się On i od<br>razu zycie zaczęło płynąc innym nurtem niż aotychczas, Objętościowo nie jest na szczęście zbyt duży, zajmuje tylko kawałek półki <sup>w</sup> sąsiedz twie telewizora, ale prawdopodobnie w przyszłości dorosną do Niego ro maite inne urządzeia. Zaraz po przy rn.y opędzamy byle  $z$ ybko najmiez $b$  in  $z = x^*$  no ii  $x$  pospienu sadowimy st proed ekranem telewizora, mając na podorędziu ni zbędne kanapki i cos do picia. Z wistchnieniem ulgi wkładamy kasetę do magnetofonu i za chwilę jesteśmy już panami sytuacji, władcami rozległych krain i różnorod<sup>i</sup> ego sprzętu technicznego posłusznego naszym palcom. Na ekranie sytuacja zmienni sie ie olb zymim tempie, wyrastają coraz to nowe przes kody, wskazni<sup>e</sup> i mavy, a my z trudem na-<br>dążamy (albo i nie) za rozwojem akcji. Od  $+$ asu do  $+$ casu dopu ~czam i do magicznej skrzynet i nas; e dzirc', , u pro nie po pewnym czazn idzone ob er aniem naszych zmagan <sup>z</sup> prograne <sup>i</sup> <sup>i</sup> kolejnej gry

32

### Przedszkolaki podnieście bunt!

Wystarczy przecież kilka minut, aby KOM-PUTER z groźnego i strzelającego przeciwnika stał się Waszym przyjacielem, który na przykład przeegzaminuje Waszą znajomość mate-<br>matyki, będzie przy tym wyrozumiały dla<br>pełnianych błędów i nigdy się nie zmęczy. II początek powiem Wam. jak można żą d komputera. abv sprawdził, czy juz umiecie oo-dawać dwie Jiczby <sup>z</sup> których każda ,ie jest v. .ększa od 10,

Najpierw trzeba tak zaprogramować kompu ter, żeby sam wymyślił dwie liczby, które <sup>b</sup> - dzietny dodawać. (Oczywiście komputer me dziemy dodawać. (Oczywiście komputer nie<br>mysli, ale dla uproszczenia nazwijmy tak czynność). Jedną z tych liczb nazwijmy A, a dru gą B. Nasz komputer ..wymyśli je, gdy podarm inu instrukcję:

### $LET A = INT (RND 11)$ LET znaczy niech

To samo dotyczyć będzie określenia B "vale" teraz wpisać te instrukcję do program .ti .omputer zrealizuje

Przy wpisywaniu instrukcji do programu i nieje bardzo pozyteczny zwyczaj numerował jej co dziesięć, <sup>u</sup> nożliwia to wp. t-wan.e der, owych zleceń dla komputera <sup>T</sup> <sup>t</sup> więc nap szm\

### 17 LET A  $-$  INT (RND  $\times$  11)

<sup>i</sup> naciskamy klawisz ENTER co .omputer nie jako koniec tego rozkazu i polecenie za,. sania go w swojej pamięci. Określamy teraz B  $30$  IFT B = INT (RND  $\sim$  11) i ENTER

### DOKONCZENIE NA STR 31

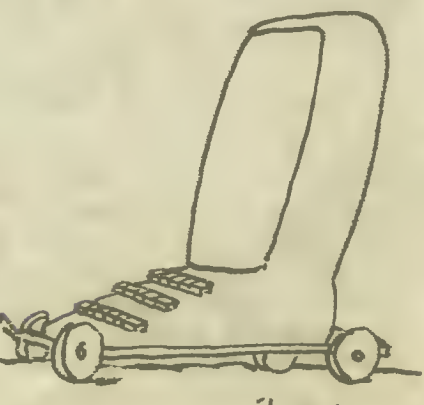

Todulka